# **Microsoft**

# **Contents**

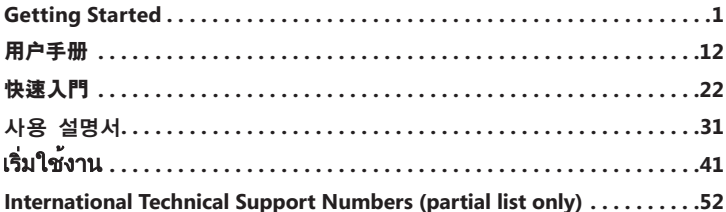

**Microsoft Product Guide**

Read this guide for important safety and health information and the terms of the Warranty that cover the Microsoft® device that you have purchased.

 $\mathbf{A}$ **Warning** Failure to properly set up, use, and care for this product can increase the risk of serious injury or death, or damage to the device or devices. Read this guide and keep all printed guides for future reference. For replacement guides, go to www.microsoft.com/hardware or refer to the Customer Support Options section for contact information.

This document includes important information about many Microsoft products. Refer to sections that apply to the features of your device:

 $\mathbf{1}$ 

⊕

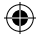

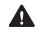

Important Safety Information AC-Powered Devices Battery-Powered Devices Headset Devices Wireless Devices Statement of Compliance with EU Directives Keyboard and Mouse Devices Devices with Laser Pointers All Devices Laser and LED Specifications Regulatory Information Radio Frequency Technical Specifications Disposal of Waste Electrical and Electronic Equipment Patent Information Customer Support Options Limited Warranty

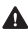

#### **This symbol identifies safety and health messages in this Product Guide and other product manuals.**

### **Important Safety Information**

#### **AC-Powered Devices**

These precautions apply to all products that plug into a standard wall power outlet.

Failure to take the following precautions can result in serious injury or death from electric shock or fire or in damage to the device.

#### **To select an appropriate power source for your device:**

- Use only the power supply unit and AC power cord that came with your device or that you received from an authorized repair center.
- Confirm that your electrical outlet provides the type of power indicated on the power supply unit (in terms of voltage [V] and frequency [Hz]). If you are not sure of the type of power supplied to your home, consult a qualified electrician.
- Do not use non-standard power sources, such as generators or inverters, even if the voltage and frequency appear acceptable. Only use AC power provided by a standard wall outlet.
- Do not overload your wall outlet, extension cord, power strip, or other electrical receptacle. Confirm that they are rated to handle the total current (in amps [A]) drawn by the device (indicated on the power supply unit) and any other devices that are on the same circuit.

#### **To avoid damaging the power cords and power supply:**

- Protect the power cords from being walked on.
- Protect cords from being pinched or sharply bent, particularly where they connect to the power outlet, the power supply unit, and the device.

 $\overline{2}$ 

- Do not jerk, knot, sharply bend, or otherwise abuse the power cords.
	- Do not expose the power cords to sources of heat.
	- Keep children and pets away from the power cords. Do not allow them to bite or chew on them.
	- When disconnecting the power cords, pull on the plug—do not pull on the cord.

If a power cord or power supply becomes damaged in any way, stop using it immediately. Unplug your device during lightning storms or when unused for long periods of time.

For devices with an AC power cord that connects to the power supply, always connect the power cord according to the following instructions:

- **1** Plug the AC power cord into the power supply until it stops.
- **2** Plug the other end of the AC power cord into the wall outlet.

#### **Battery-Powered Devices**

These precautions apply to all products that use rechargeable or disposable batteries.

Improper use of batteries may result in battery fluid leakage, overheating, or explosion. Released battery fluid is corrosive and may be toxic. It can cause skin and eye burns, and is harmful if swallowed.

#### **To reduce the risk of injury:**

- Keep batteries out of reach of children.
- Do not heat, open, puncture, mutilate, or dispose of batteries in fire.
- Do not mix new and old batteries or batteries of different types (for example, carbon-zinc and alkaline batteries).
- Do not allow metal objects to touch the battery terminals on the device; they can become hot and cause burns.
- Remove the batteries if they are worn out or before storing your device for an extended period of time.
- Always remove old, weak, or worn-out batteries promptly and recycle or dispose of them in accordance with Local and National Disposal Regulations.
- If a battery leaks, remove all batteries, taking care to keep the leaked fluid from touching your skin or clothes. If fluid from the battery comes into contact with skin or clothes, flush skin with water immediately. Before inserting new batteries, thoroughly clean the battery compartment with a damp paper towel, or follow the battery manufacturer's recommendations for cleanup.

#### **Disposable (non-rechargeable) batteries only:**

● **Caution** Risk of explosion if battery is replaced by an incorrect type. Use and replace only with the correct size and type (alkaline, zinc-carbon, or zinc-chloride) of batteries.

#### **Rechargeable batteries only:**

- **Caution** Risk of explosion if battery is replaced by an incorrect type. Use and replace only with the same type and rating as the batteries provided.
- Charge only with the recharger provided with the product.

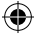

#### **Headset Devices**

Extended exposure to high volumes when using a headset may result in temporary or permanent hearing loss.

#### **Wireless Devices**

Before boarding any aircraft or packing a wireless device in luggage that will be checked, remove the batteries from the wireless device or turn the wireless device off (if it has an on/off switch). Wireless devices can transmit radio frequency (RF) energy, much like a cellular telephone, whenever batteries are installed and the wireless device is turned on (if it has an on/off switch).

#### **Statement of Compliance with EU Directives**

Hereby, Microsoft Corporation declares that this product is in compliance with the essential requirements and other relevant provisions of Directives, 73/23/EEC, 89/336/EEC and 1999/5/EC.

The technical documentation as required by the Conformity Assessment procedure is kept at the following address:

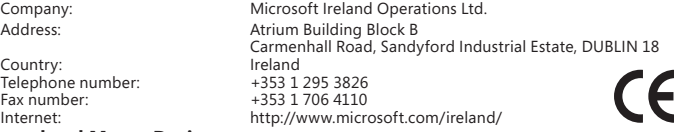

#### **Keyboard and Mouse Devices**

#### **Health Warning**

Use of a keyboard or mouse may be linked to serious injuries or disorders.

When using a computer, as with many activities, you may experience occasional discomfort in your hands, arms, shoulders, neck, or other parts of your body. However, if you experience symptoms such as persistent or recurring discomfort, pain, throbbing, aching, tingling, numbness, burning sensation, or stiffness, **DO NOT IGNORE THESE WARNING SIGNS. PROMPTLY SEE A QUALIFIED HEALTH PROFESSIONAL**, even if symptoms occur when you are not working at your computer. Symptoms like these can be associated with painful and sometimes permanently disabling injuries or disorders of the nerves, muscles, tendons, or other parts of the body. These musculoskeletal disorders (MSDs) include carpal tunnel syndrome, tendonitis, tenosynovitis, and other conditions.

While researchers are not yet able to answer many questions about MSDs, there is general agreement that many factors may be linked to their occurrence, including: overall health, stress and how one copes with it, medical and physical conditions, and how a person positions and uses his or her body during work and other activities (including use of a keyboard or mouse). The amount of time a person performs an activity may also be a factor.

 $\overline{A}$ 

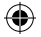

Some guidelines that may help you work more comfortably with your computer and possibly reduce your risk of experiencing an MSD can be found in the "Healthy Computing Guide" installed with this device's software. If this device did not come with software, you can access the "Healthy Computing Guide" at www.microsoft.com/hardware or (in the United States only) by calling (800) 360-7561 to request a CD at no charge.

If you have questions about how your own lifestyle, activities, or medical, or physical condition may be related to MSDs, see a qualified health professional.

#### **Devices with Laser Pointers**

**Caution** Use of controls or adjustments, or performance of procedures other than those specified herein may result in hazardous radiation exposure.

- Do not stare into beam.
- Do not shine a laser pointer at anyone. Laser pointers are designed to illuminate inanimate objects.
- Do not allow minors to use a pointer unsupervised. Laser pointers are not toys.
- Do not point a laser pointer at a mirror-like (reflective) surface. A reflected beam can act like a direct beam on the eye.
- Do not disassemble the device.
- Do not use the device outside of its specified operating temperature range +41°F (+5°C) to +95°F (+35ºC). If the device is exposed to an environment outside of its prescribed operation, turn off the device and allow the temperature to stabilize within the specified operating range before using the device.

#### **All Devices**

#### **Do Not Attempt Repairs**

Do not attempt to take apart, open, service, or modify the hardware device or power supply. Doing so could present the risk of electric shock or other hazard. Any evidence of any attempt to open and/or modify the device, including any peeling, puncturing, or removal of any of the labels, will void the Limited Warranty.

### **Laser and LED Specifications**

**Caution** Use of controls or adjustments, or performance of procedures other than those specified herein may result in hazardous radiation exposure.

#### **Laser Devices**

This device complies with International Standard IEC 60825-1:2001-08 for a Class 1 and Class 2 laser product. This device also complies with 21 CFR 1040.10 and 1040.11 except for deviations pursuant to Laser Notice No. 50, dated July 26, 2001.

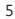

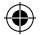

#### **Class 1 Laser Devices**

Beam description: Collimated (parallel) beam of infrared light (invisible to the user)

Laser power output: < 716 microwatts (at 832 nanometers) to 834 microwatts (at 865 nanometers)

Emitted laser wavelength: nominal: 850 nanometers, range: (832 – 865 nanometers)

A Class 1 laser product is safe under reasonably foreseeable conditions of operation as described by IEC 60825-1 and 21 CFR 1040.10. However, it is recommended that you not direct the laser beam (which is emitted from the bottom of the device) at anyone's eyes.

#### **Class 2 Laser Devices**

Beam description: Collimated (parallel) beam of light Laser power output: < 1 milliwatt Emitted laser wavelength: 630 – 670 nanometers

This optical device has no serviceable parts. The Class 2 laser beam is emitted from the front of the device.

#### **Optical (LED) Devices**

This product has been evaluated to comply with International Standard IEC 60825-1:1993/A2:2001

This product uses LEDs that are inherently Class 1.

### **Regulatory Information**

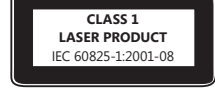

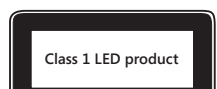

**LASER RADIATION DO NOT STARE INTO BEAM CLASS 2 LASER PRODUCT** WAVELENGTH: 630-670nm MAXIMUM OUTPUT: 1mW IEC 60825-1:2001-08

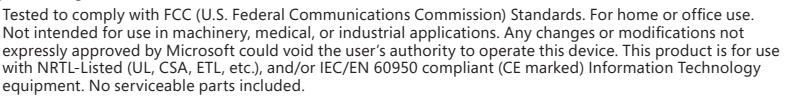

This device is rated as a commercial product for operation at  $+41^{\circ}F (+5^{\circ}C)$  to  $+95^{\circ}F (+35^{\circ}C)$ .

# **Radio Frequency Technical Specifications**

Radio frequency (RF) output power: < 54 dBµV/m at 3 m Keyboard with two channels – RF frequencies: 27.095 MHz (channel 1), 27.195 MHz (channel 2) Keyboard with a single channel – RF frequency: 27.195 MHz or 27.095 MHz Mouse with two channels – RF frequencies: 27.045 MHz (channel 1), 27.145 MHz (channel 2) Mouse with a single channel – RF frequency: 27.145 MHz or 27.045 MHz

**For Bluetooth and 2.4 GHz devices only:** To comply with FCC RF exposure requirements, the following operating configurations must be satisfied: the antenna has been installed by the manufacturer and no changes can be made.

Microsoft Corporation; One Microsoft Way; Redmond, WA 98052-6399; U.S.A. United States: (800) 426-9400 Canada: (800) 933-4750

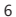

### **Disposal of Waste Electrical and Electronic Equipment in the European Union and Other Countries/Regions with Separate Collection Systems**

This symbol on the product or its packaging means that this product must not be disposed of with your household waste. Instead, it is your responsibility to hand this over to an applicable collection point for the recycling of electrical and electronic equipment. This separate collection and recycling will help to conserve natural resources and prevent potential negative consequences for human health and the environment, which inappropriate disposal could cause due to the possible presence of hazardous substances in electrical and electronic equipment. For more information about where to drop off your electrical and electronic waste, please contact your local city/municipality office, your household waste disposal service, or the shop where you purchased this product. Contact weee@microsoft.com for additional information on disposal of waste electrical and electronic equipment (WEEE).

### **Patent Information**

United States and/or international patents pending.

## **Customer Support Options**

If you have a question about your Microsoft hardware product, do the following:

- Check the system requirements for your product (located on the packaging) to ensure that your system is compatible.
- Read through all printed documentation.
- For additional product information, go to the Microsoft Hardware Web site at www.microsoft.com/hardware.
- For up-to-date help about using or troubleshooting your device, go to the Microsoft Help and Support Web site at http://support.microsoft.com.

If you still have a question, see the following Microsoft support options.

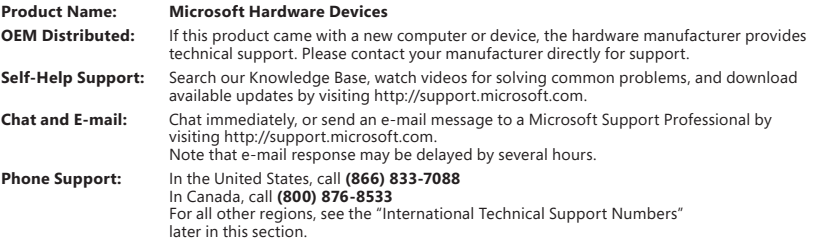

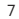

#### **TTY Users:** In the United States, call **(800) 892-5234**  In Canada, call **(866) 857-9850** For all other regions, see the "International Technical Support Numbers" later in this section. **Conditions:** Microsoft support services are subject to then-current prices, terms, and conditions, which are subject to change without notice. Toll charges may apply to all non-toll-free numbers listed.

**Note** For regional support policy details and more, go to http://support.microsoft.com/international.aspx and select your country or region from the list. If there is no Microsoft subsidiary office in your country or region, please contact the establishment from which you obtained your Microsoft product.

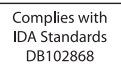

# **Limited Warranty**

IMPORTANT—PLEASE READ THIS LIMITED WARRANTY CAREFULLY TO UNDERSTAND YOUR RIGHTS AND OBLIGATIONS! The term "Hardware Device" means the Microsoft hardware product. The term "You" means either an individual or a single legal entity who will be referred to in this Limited Warranty as "You" and "Your".

#### A. WARRANTIES.

1. Express Warranty. Subject to the terms and conditions of this Limited Warranty and in lieu of any other (if any) express warranties, Microsoft warrants that under normal use and service, on the date of acquisition as shown on Your receipt or similar proof of payment and for the next i) 90 days for the SOFTWARE and ii) period of time stated below for the applicable Hardware Device (hereafter each defined as the "Warranty Period"), that the SOFTWARE and Hardware Device will substantially conform with the accompanying Microsoft packaging and documentation. As to any defects discovered after the Warranty Period, there is no warranty or condition of any kind.

Warranty Period:

Microsoft game controller devices: Ninety (90) days

Comfort Optical Mouse 3000; Wireless Optical Mouse 1000; Basic Mouse; Basic Notebook Optical Mouse; Compact Optical Mouse; Mobile Optical Mouse; Notebook Optical Mouse; Optical Mouse by Starck; Standard Wireless Optical Mouse; Wheel Mouse; Wheel Mouse Optical: Two (2) years

Wireless Laser Mouse 6000; Wireless Optical Mouse 5000; IntelliMouse® Optical; IntelliMouse Pro; IntelliMouse with IntelliEye; Trackball Explorer; Wireless IntelliMouse Explorer; IntelliMouse Explorer for Bluetooth; Wireless IntelliMouse Explorer with Fingerprint Reader: Five (5) years

All other Microsoft mouse devices not listed above: Three (3) years

All other Microsoft Hardware devices (including Microsoft keyboards and desktop sets): Three (3) years

This Limited Warranty does not cover, and no warranty of any kind is provided with respect to any subjective or aesthetic aspects of the Hardware Device or SOFTWARE. The express warranty stated above is the only express warranty made to You

 $\mathbf{R}$ 

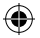

and is provided in lieu of all other express or implied warranties and conditions (except for any non-disclaimable implied warranties that exist), including any created by any other documentation or packaging. No information or suggestions (oral or in a record) given by Microsoft, its agents, affiliates or suppliers or its or their employees or agents, shall create a warranty or condition or expand the scope of this Limited Warranty. The "Governing Law; Exclusive Forum" provision of Part 2 of the Agreement applies to this Limited Warranty and is incorporated herein by this reference.

2. Limitation on Duration of Implied Warranties. If You are a consumer, You may also have an implied warranty and/or condition under the laws of some jurisdictions, which is hereby limited to the duration of the Warranty Period. Some jurisdictions do not allow limitations on how long an implied warranty or condition lasts, so the foregoing limitation may not apply to You.

B. EXCLUSIVE REMEDY. Subject to applicable law and the following, and provided that You return the SOFTWARE and Hardware Device to Your place of acquisition (or, if that place will not accept the return, to Microsoft) with a copy of Your receipt or other bona fide proof of payment during the Warranty Period, Microsoft will, at its option and as Your exclusive remedy for breach of this Limited Warranty and any implied warranties:

repair or replace all or part of the defective SOFTWARE or the defective Hardware Device; or

make payment to You for the allowable damages that You incurred in reasonable reliance, but only up to the amount You paid (if any) for the SOFTWARE and/or the Hardware Device less reasonable depreciation based on actual use.

The above remedy is subject to the following:

Any repaired or replaced SOFTWARE or Hardware Device will be new or refurbished or serviceably used, comparable in function and performance to the original Hardware Device (or SOFTWARE), and may include third party items;

Any SOFTWARE or Hardware Device repaired or replaced under this Limited Warranty will be warranted for the remainder of the original Warranty Period or 30 days from the date of shipment of the item back to You, whichever is longer. If an upgrade to SOFTWARE is delivered with a new limited warranty, then the terms of that new limited warranty will apply only to the SOFTWARE as upgraded, but will not apply to the original Hardware Device;

Except as otherwise required by legislation in Your jurisdiction, costs associated with transport (including packaging) for warranty service shall be at Your expense; and

Microsoft does not provide any warranties regarding any other services provided under this Limited Warranty and disclaims all duties (if any) of workmanlike effort or of lack of negligence regarding such services.

C. EXCLUSION OF OTHER DAMAGES. TO THE FULL EXTENT ALLOWED BY LAW, MICROSOFT AND ITS SUPPLIERS, AFFILIATES AND AGENTS ARE NOT LIABLE FOR ANY:

(i) CONSEQUENTIAL OR INCIDENTAL DAMAGES;

(ii) DAMAGES OR LOSS OF ANY NATURE WHATSOEVER RELATING TO LOST PROFITS, BUSINESS INTERRUPTION, LOSS OF DATA OR PRIVACY OR CONFIDENTIALITY, ANY INABILITY TO USE ALL OR PART OF THE HARDWARE DEVICE OR SOFTWARE, PERSONAL INJURY, OR ANY FAILURE TO MEET ANY DUTY (INCLUDING BUT NOT LIMITED TO ANY DUTY OF NEGLIGENCE, GOOD FAITH OR OF WORKMANLIKE EFFORT); OR

(iii) INDIRECT, SPECIAL, OR PUNITIVE DAMAGES ARISING OUT OF OR RELATING IN ANY WAY TO THE SOFTWARE OR HARDWARE DEVICE. THE FOREGOING APPLIES EVEN IF MICROSOFT OR ANY SUPPLIER, AFFILIATE OR AGENT HAS BEEN ADVISED OF THE POSSIBILITY OF SUCH LOSSES OR DAMAGES; AND EVEN IN THE EVENT OF FAULT, TORT (INCLUDING NEGLIGENCE), STRICT OR PRODUCT LIABILITY, MISREPRESENTATION OR OTHER REASON.

Some jurisdictions do not allow the exclusion or limitation of incidental or consequential damages, so the above limitation or exclusions many not apply to You.

 $\mathcal{L}$ 

 $\overline{q}$ 

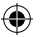

D. EXCLUSIONS FROM COVERAGE. This Limited Warranty shall not apply and Microsoft has no liability under this Limited Warranty if the SOFTWARE or Hardware Device:

- is used for commercial purposes (including rental or lease) or purposes beyond the scope of the SOFTWARE license;

- is modified or tampered with;

- is damaged by Acts of God, power surge, misuse, abuse, negligence, accident, wear and tear, mishandling, misapplication, or other causes unrelated to defects in the Hardware Device or the SOFTWARE;

- is damaged by programs, data, viruses, or files, or during shipments or transmissions;

- is not used in accordance with the accompanying documentation and use instructions; or

- is repaired, modified or altered by other than a Microsoft authorized repair center and the unauthorized center causes or contributes to any defect or damage.

This Limited Warranty does not include any warranty regarding legal rights or abilities, such as any warranty regarding title, quiet enjoyment or lack of infringement.

E. REGISTRATION. You need not register Your acquisition of the SOFTWARE and Hardware Device for the Limited Warranty to be effective.

F. BENEFICIARY. To the extent allowed by applicable law, the Limited Warranty is only made to You, the first licensed user of the SOFTWARE or purchaser of the Hardware Device, and there are no third party beneficiaries of the Limited Warranty. Except as required by law, this Limited Warranty is not intended for and does not apply to anyone else, including anyone to whom You make any transfer as authorized in the Agreement.

G. FURTHER INFORMATION. Microsoft is the warrantor under this Limited Warranty. To receive instructions for obtaining performance of this Limited Warranty You must either contact the Microsoft subsidiary serving Your country, or write to: Microsoft Sales Information Center, One Microsoft Way, Redmond, WA 98052-6399, USA, or visit Microsoft on the World Wide Web at http://www.microsoft.com.

You must also:

1. Submit proof of payment in the form of a bona fide, dated receipt, or invoice (or a copy) evidencing that You are the beneficiary of this Limited Warranty and that Your request for a remedy is made within the Warranty Period;

2. Follow Microsoft's shipping and other instructions if it determines that all or part of Your Hardware Device or SOFTWARE requires return. To obtain the Limited Warranty performance, You must take or deliver the item in either its original packaging or packaging that provides an equal degree of protection to the location specified by Microsoft. Except as otherwise required by legislation in Your jurisdiction, costs associated with transport (including packaging) for warranty service shall be at Your expense.

3. Delete or remove any files or data You consider private or confidential prior to sending the item to Microsoft.

Failure to follow the above instructions may result in delays, cause You to incur additional charges, or may void Your warranty.

This Limited Warranty gives You specific legal rights and You may also have other rights which vary from jurisdiction to jurisdiction. Where any term of this Limited Warranty is prohibited by such laws, it shall be null and void, but the remainder of the Limited Warranty shall remain in full force and effect if its allocation of risks is not materially disturbed.

10

Information in this document, including URL and other Internet Web site references, is subject to change without notice. Unless otherwise noted, the example companies, organizations, products, domain names, e-mail addresses, logos, people, places, and events depicted herein are fictitious, and no association with any real company, organization, product, domain name, e-mail address, logo, person, place, or event is intended or should be inferred. Complying with all applicable copyright laws is the responsibility of the user. Without limiting the rights under copyright, no part of this document may be reproduced, stored in or introduced into a retrieval system, or transmitted in any form or by any means (electronic, mechanical, photocopying, recording, or otherwise), or for any purpose, without the express written permission of Microsoft Corporation.

Microsoft may have patents, patent applications, trademarks, copyrights, or other intellectual property rights covering subject matter in this document. Except as expressly provided in any written license agreement from Microsoft, the furnishing of this document does not give you any license to these patents, trademarks, copyrights, or other intellectual property.

Microsoft Corporation grants the purchaser of this product the right to reproduce one (1) copy of this user manual for each Hardware Device you purchased in the package.

© 2007 Microsoft Corporation. All rights reserved.

Microsoft, IntelliEye, IntelliMouse, and Windows are either registered trademarks or trademarks of Microsoft Corporation in the United States and/or other countries.

All other trademarks are property of their respective owners.

11

# **Microsoft**

# **Microsoft 产品指南**

请阅读本指南以了解重要的安全和健康信息以及涉及您所购买的 Microsoft® 设备的保证信息。

♠

**警告** 如果该产品安装、使用和保管不当,可能会对身体造成严重伤害甚至死亡,还可能导致设备损坏。 请阅读本指南并妥善保管所有书面指南以供将来参考。 有关更换产品指南,请转到 www.microsoft.com/hardware 或参阅"客户支持选项"部分以获得联系信息。

本文档包含了有关许多 Microsoft 产品的重要信息。请参阅适用于您的设备功能的部分:

А

⊕

А

重要安全信息 使用交流电源的设备 使用电池的设备 耳机设备 无线设备 键盘和鼠标设备 带有激光指示器的设备 所有设备 激光和 LED 规格 规定信息 射频技术规格 废旧电子电气设备的处理 专利信息 客户支持选项 有限担保

**在本产品指南和其他产品手册中,该符号表示为安全和健康信息。** А

### **重要安全信息**

#### **使用交流电源的设备**

这些注意事项适用于所有需要插入标准墙体电源插座的产品。 如果不遵守以下注意事项,可能会导致由电击或火灾引起的严重损伤或死亡,或者导致设备损坏。

#### **为您的设备选择适当的电源:**

- 请仅使用随设备一起提供的或从授权维修中心获得的电源器和交流电缆。
- 请确认您的电气插座能够提供电源器上指明的电源类型(根据电压 [V] 和频率 [Hz])。如果您不确定您家中的 供电类型,请咨询合格的电气技术人员。
- 不要使用非标准电源(例如,发电机或变流器),即使它们的电压和频率看起来可以接受。请仅使用标准墙体 插座提供的交流电。
- 不要使您的墙体插座、延长电缆、配电盘或其他电气插座过载。请确认它们的级别能够承载设备电源器上指明 的消耗电流和同一电路上所有其他设备消耗的电流的总和(单位为安培 [A])。

12

#### **避免损坏电缆和电源:**

- 防止人员在电缆上走动。
- 防止挤压或严重折弯电缆,尤其是在电缆与电源插座、电源器和设备的连接处。
- 不要猛拉、打结、严重折弯或不当使用电缆。
- 不要将电缆暴露在热源中。
- 使儿童和宠物远离电缆。不要让他们啃咬或咀嚼电缆。
- 在断开电缆时,请拿住插头拔出,不要拿住电缆拔出。

如果电缆或电源由于任何原因受到损坏,请立即停止使用。如果出现雷雨天气或者长期不用设备,请拔出设备。 如果设备带有连接电源的交流电缆,请始终按照以下说明连接电缆:

♠

- **1** 将交流电缆插入电源,直到插不动为止。
- **2** 将交流电缆的另一端插入墙体插座。

#### **使用电池的设备**

⊕

这些注意事项适用于所有使用可充电电池或一次性电池的产品。

如果电池使用不当,可能会导致电池发生液体泄漏、过热或爆炸。流出的电池液体具有腐蚀性,而且可能有毒。它 可能会造成皮肤和眼睛烧伤,如果吞咽它,也会造成伤害。

#### **减少损伤的风险:**

- 将电池放在儿童触及不到的地方。
- 不要加热、打开、刺破、毁坏电池或将电池投入火中。
- 不要混合使用新电池和旧电池或者不同类型的电池(例如,碳锌电池和碱性电池)。
- 不要让金属物体触碰设备上的电池端子,以免引起这些物体发热起火。
- 在电量用完时或在长时间储存设备之前,请将电池取出。
- 及时取出旧的、电量不足的或已用完的电池,并根据国家/地区和当地废弃物处理法规对其进行回收或处理。
- 如果电池泄漏, 请取出所有电池, 同时注意防止泄漏的液体接触您的皮肤或衣服, 如果电池流出的液体沾到皮 肤或衣服上,请立即用清水冲洗皮肤。在装入新电池之前,请用湿纸巾彻底清洁电池盒,或按照电池制造商的 建议进行清洁。

#### **对于一次性(不可充电)电池:**

● **警告** 如果更换的电池的类型不对可能会引起爆炸。 请仅使用大小和类型(碱性、碳锌或锌氯)均正确的电池 来进行更换。

#### **对于可充电电池:**

- **警告** 如果更换的电池的类型不对可能会引起爆炸。请仅使用与所提供电池的类型和等级相同的电池,更换电 池也应如此。
- 请仅使用与产品一起提供的充电器进行充电。

#### **耳机设备**

使用耳机时如果长期处于高音量状态,可能会导致暂时或永久性听力受损。

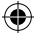

#### **无线设备**

在登上任何飞机之前或在行李中携带会被查出的无线设备之前,请取出无线设备中的电池或关闭无线设备(如果 有开关的话)。如果安装上电池并打开无线设备(如果有开关的话),无线设备能够发射射频 (RF) 能量,这与手 机电话非常相似。

#### **键盘和鼠标设备**

#### **健康警告**

使用键盘或鼠标可能引起严重的损伤或失调。

与从事许多其他活动一样,在使用计算机时,您的手、臂、肩、颈或身体其他部位可能会偶尔感到不适。但是,如果 持续或反复出现不适、疼痛、抽痛、刺痛、麻痹、灼热感或僵硬等症状,**请切勿忽视这些警告信号,应立即到合格 的专业医疗人员处就诊**,即使症状不是在您使用计算机时出现也不例外。此类症状可能与神经、肌肉、肌腱或身体 其他部位的疼痛性、永久性损伤或失调有关。这些肌肉骨骼失调症 (MSD) 包括腕道综合症、肌腱炎、腱鞘炎以及 其他疾病等。

虽然研究人员还不能回答很多有关肌肉骨骼失调症的问题,但是普遍认为很多因素可能导致此病症的发生,其中 包括:整体健康状况、压力与个人调节方式、医疗和生理状况以及在工作和从事其他活动(包括使用键盘或鼠标) 期间,每个人调整和使用其身体的方式。从事某项活动的时间长短也可能成为造成不适的因素。

有关可以帮助您更加舒适地使用计算机工作并减少患肌肉骨骼失调症机率的指导信息,请参阅随设备软件一起 安装的"计算机使用健康指南"。 如果本设备没有配备软件,您可以访问 www.microsoft.com/hardware 以获 得"计算机使用健康指南";或(仅限美国)拨打 (800) 360-7561 获取免费 CD。

如果您对自己的生活方式、活动、医疗或生理状况与肌肉骨骼失调症之间的关系有任何疑问,请向合格的医疗专 家咨询。

#### **带有激光指示器的设备**

**警告** 请遵循此处指示来控制、调整以及执行程序,否则可能导致暴露在有害辐射中。

- 不要冲着激光束看。
- 不要用激光指示器照射任何人。激光指示器专用于照射无生命物体。
- 不要让未成年人在无人监管的情况下使用激光指示器。激光指示器不是玩具。
- 不要用激光指示器指向类似于镜面的(反射)表面。反射的激光束照射眼睛与直接用激光束照射眼睛的后果相 近。
- 请勿分解此设备。
- 请勿在指定的工作温度范围之外使用此设备:华氏 +41 度(摄氏 +5 度)至华氏 +95 度(摄氏 +35 度)。如果 此设备暴露在指定工作环境外,请关闭设备,使温度逐渐稳定在指定的工作温度范围内,然后再使用此设备。

#### **所有设备**

⊕

#### **不要尝试修理**

不要尝试拆卸、打开、维修或修改硬件设备或电源。这样做可能会出现电击或其他危险。如果有证据证明您曾尝试 打开和/或修改设备(包括剥开、刺破或去掉标签),您将不再享受有限保证。

14

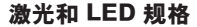

**警告** 请遵循此处指示来控制、调整以及执行程序,否则可能导致暴露在有害辐射中。

#### **激光设备**

此设备符合国际标准 IEC 60825-1:2001-08 对类 1 和类 2 激光设备产品的规定。此设备也符合 21 CFR 1040.10 和 1040.11,但不符合 2001 年 7 月 26 日第 50 号激光通告的规定。

♠

#### **类 1 激光设备**

激光束说明:准直(平行)红外线光束(使用者无法看到) 激光输出功率:< 716 微瓦(832 纳米)至 834 微瓦(865 纳米) 发射的激光波长:平均:850 纳米,范围:(832 – 865 纳米)

在 IEC 60825-1 和 21 CFR 1040.10 中描述的合理可预见操作情况下, 类 1 激光产品是安全的。然而,我们建议不要使用激光束(从设备底部发射)直接 照射眼睛。

#### **类 2 激光设备**

激光束说明:准直(平行)光束 激光输出功率:< 1 毫瓦 发射的激光波长:630 – 670 纳米

此光学设备未包括可用零件。类 2 激光束从设备前端发射。

#### **光学 (LED) 设备**

本产品经评估符合国际标准 IEC 60825-1:1993/A2:2001。 本产品使用属于类 1 的 LED。

### **规定信息**

€

经测试符合 FCC(美国联邦通讯委员会)标准。供家庭或办公室使用。不适用于机械、医疗和工业应用。任何未经 Microsoft 明确认可的更改和修改,都可能会导致用户无法运行本设备。本产品用于 NRTL 列出的(UL、CSA 和 ETL 等)和/或 IEC/EN 60950 兼容的 (具有 CE 标志) 信息技术设备。不包括耐用部件。

本设备作为商业产品可在华氏 +41 度(摄氏 +5 度)至华氏 +95 度(摄氏 +35 度)的环境下操作。

根据《微功率(短距离)无线电设备管理暂行规定》第十三条

- 不得擅自更改发射频率、加大发射功率(包括额外加装射频功率放大器),不得擅自外接天线或改用其它发射天 线;
- 使用时不得对各种合法的无线电通信业务产生有害干扰;一旦发现有干扰现象时,应立即停止使用,并采取措施 消除干扰后方可继续使用;
- 使用微功率无线电设备,必须忍受各种无线电业务的干扰或工业、科学及医疗应用设备的辐射干扰;
- 不得在飞机和机场附近使用

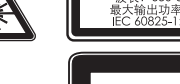

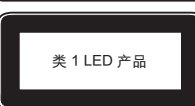

**类 1 激光产品** IEC 60825-1:2001-08

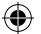

根据中华人民共和国无线电管理条例,经审查,下列无线电发射设备均符合中华人民共和国无线电管理规定和技术 标准,其核准代码分别为:

Wireless Optical Mouse Blue 为 CMII ID: 2002DJ1111

Wireless Optical Desktop - Wireless Optical Mouse and Wireless MultiMedia Keyboard 1.0A 为CMII ID: 2002DJ1108 和 CMII ID: 2002DJ1109

Wireless IntelliMouse Explorer 2.0为 CMII ID: 2003DJ1035

Wireless Optical Mouse 2.0为 CMII ID: 2003DJ1034

Basic Wireless Optical Desktop为 CMII ID: 2003DJ1157 和 CMII ID: 2002DJ1108

Wireless Optical Desktop Elite 为 CMII ID:2003DJ1190 和CMII ID: 2003DJ1035

Wireless Optical Desktop - Wireless Optical Mouse 2.0 and Wireless Multimedia Keyboard 1.0A 为 CMII ID: 2003DJ1034 和 CMII ID: 2002DJ1109

Microsoft Wireless Notebook Optical Mouse 为 CMII ID: 2004DJ0872

Microsoft Standard Wireless Optical Mouse 为 CMII ID: 2004DJ0874

Microsoft Wireless Comfort Keyboard为 CMII ID: 2004DJ0979

Microsoft Wireless Notebook Optical Mouse 4000为 CMII ID: 2005DJ1236

Microsoft Wireless Laser Mouse 6000为 CMII ID: 2005DJ1328

Microsoft Wireless Notebook Laser Mouse 6000为 CMII ID: 2005DJ1329

Microsoft Wireless Photo Keyboard为 CMII ID: 2005DJ1815

### **射频技术规格**

射频 (RF) 输出功率:< 54 dBµV/m(3 米) 双频道键盘 – RF 频率:27.095 MHz(频道 1),27.195 MHz(频道 2) 单频道键盘 – RF 频率:27.195 MHz 或 27.095 MHz 双频道鼠标 – RF 频率:27.045 MHz(频道 1),27.145 MHz(频道 2) 单频道鼠标 – RF 频率:27.145 MHz 或 27.045 MHz

**对于蓝牙和 2.4 GHz 设备:**为了遵守 FCC RF 辐射要求,必须满足以下操作条件:天线由生产厂家安装后,不能 进行更改。

Microsoft Corporation; One Microsoft Way; Redmond, WA 98052-6399; U.S.A. 美国:(800) 426-9400 加拿大:(800) 933-4750

### **在欧盟及其他实施分类收集系统的国家/地区的废旧电子电气设备的处理**

产品或其包装上带有该符号表明该产品不能随生活垃圾一起丢弃。同时,您有义务将它送交适当的收集 点,以便电子电气设备能够循环利用。由于电子电气设备中可能存在有害物质,因而分类收集和循环利用 有助于保护自然资源,防止由于处理不当而对人类健康和环境造成潜在的负面后果。有关电子电气废弃 物丢弃地点的详细信息,请与当地的市政办公室、您的生活垃圾处理服务部门、或向您出售该产品的商 店取得联系。有关废旧电子电器设备 (WEEE) 的其他信息,请与 weee@microsoft.com 联系。

### **根据《电子信息产品污染控制管理办法》的各项规定,对 Microsoft 硬件产品 中可能含有所规定的物质或元素进行如下标识:**

下表所列的产品部件中的某些物质或元素的含量可能超出《电子信息产品污染控制管理办法》(信息产业部令第 39 号) 标准规定的限量要求。

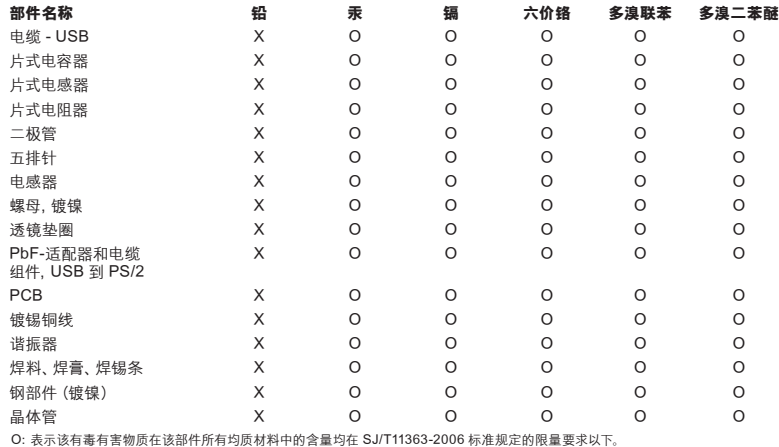

X:表示该有毒有害物质至少在该部件的某一均质材料中的含量超出 SJ/T11363-2006 标准规定的限量要求。

17

₩

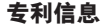

正在申请美国和/或国际专利。

### **客户支持选项**

如果对于 Microsoft 硬件产品有任何疑问,请尝试按以下方法解决:

- 检查产品的系统要求(可在包装中找到),确保产品与系统兼容。
- 阅读所有的印刷文档。
- 有关其他产品信息,请访问 Microsoft 硬件网站,网址: www.microsoft.com/hardware。
- 有关使用或检修您的设备的最新帮助,请访问 Microsoft 帮助和支持网站,网址为: http://support.microsoft.com。

如果您仍然有疑问,请参阅下列 Microsoft 支持选项。

### **微软(中国)有限公司技术支持服务**

本服务仅限于在中华人民共和国购买的零售硬件产品,香港特别行政区、澳门特别行政区及台湾等地区除外:

在您购买了微软硬件产品后,微软(中国)有限公司将为您提供自打第一个电话起 90 天的免费技术支持服务。支 持范围包括硬件产品的安装及配置方面的问题。您可在周一至周五上午 9:00–下午 18:00(国家法定的节假日, 中午 12:00 至 13:00 除外)随时拨打技术支持中心的热线电话,在询问技术问题前,您只需提供产品标识号码即 Product ID (简称 PID) 。对于鼠标、键盘等微软硬件产品的 PID 号码,您可在每个产品的底部找到。

微软全球技术中心 上海市天钥桥路 30 号美罗大厦 20,23,24,25 楼 200030 电话: (86) 21 - 6469 1188 传真: (86) 21 - 6426 8492 技术支持电话 电话号码:800 820 3800 (免费专线)/ (86) 21 - 9608 1318 传真:(86) 21-6335 0007 技术支持主页: http://support.microsoft.com

18

⊕

### **Microsoft 产品全球技术支持服务**

如果您居住在美国或加拿大境外的国家或地区,对 Microsoft 产品有任何疑问时,请与当地的 Microsoft 分公司联 系。在与当地的 Microsoft 分公司电话联系前,请打开计算机并准备好相关的产品文档。您可能需要提供以下信息:

- 您使用的 Microsoft 产品版本。
- 您使用的硬件类型 句括网络硬件(加里话用)
- 您使用的操作系统。
- 出现在您的计算机屏幕上的任何信息的精确内容。
- 说明当问题发生时,您正在进行的操作及出现的问题。
- 说明您当时如何尝试解决问题。

**重要说明** Microsoft 分公司的电话号码可能变更。如果要获得最新的电话号码,请访问技术支持站点: http://support.microsoft.com。如果您所在的国家或地区没有 Microsoft 分公司办事处,请与您购买 Microsoft 产品的公司联系。

#### **国际技术支持号码:**

**注意** 如需区域支持政策与其他详细信息,请访问 http://support.microsoft.com/international.aspx,并从列表中选择您的国家/地区。 如果您所在的国家或地区没有 Microsoft 分公司,请与您获得 Microsoft 产品的公司联系。

### **有限担保**

重要须知:请仔细阅读本有限担保以了解您的权利和义务!术语"硬件设备"是指 Microsoft® 硬件产品。术语"您"是指在本有限 担保中将被称为"您"和"您的"的个人或单一法律实体。

A. 担保。

1. 明示担保。根据本有限担保的条款和条件(若有任何其他明示担保,将由此有限担保取代),Microsoft 保证:在正常使用和维护 的情况下,自您的发票或类似付款单据上注明的购买日期起的ii) 90 天内(针对软件)和 ii) 下面适用的规定时段内(针对硬件设备) (这两个时间此后定义为"担保期限"),软件和硬件设备将本质上按照附带的 Microsoft 包装和文档中的说明运行。对于担保期 限过后出现的任何缺陷,则无任何类型的担保或条件。

担保期限:

Microsoft 游戏控制器设备:九十 (90) 天

Comfort Optical Mouse 3000; Wireless Optical Mouse 1000; Basic Mouse; Basic Notebook Optical Mouse; Compact Optical Mouse; Mobile Optical Mouse; Notebook Optical Mouse; Optical Mouse by Starck; Standard Wireless Optical Mouse: Wheel Mouse: Wheel Mouse Optical: 两 (2) 年

Wireless Laser Mouse 6000; Wireless Optical Mouse 5000; IntelliMouse® Optical; IntelliMouse Pro; IntelliMouse with IntelliEye; Trackball Explorer; Wireless IntelliMouse Explorer; IntelliMouse Explorer for Bluetooth; Wireless IntelliMouse Explorer with Fingerprint Reader:  $\pm$  (5)  $\pm$ 

所有其他以上未列出的 Microsoft 鼠标设备:三 (3) 年

所有其他 Microsoft 硬件设备:三 (3) 年(包括 Microsoft 键盘与桌面套装产品)

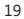

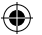

本有限担保不包括硬件设备或软件的任何主观感觉和美观方面,且不为此提供任何担保。以上规定的明示担保是向您所做的唯一 明示担保,将取代所有其他明示或默示的担保和条件(任何不可否认的已有默示担保除外),包括任何其他文档或包装所做出的任 何担保和条件。Microsoft、其代理、子公司或供应商或他们的员工或代理提供的信息或建议(口头或记录)均不构成担保或条件, 亦不会扩大本有限担保的范围。本《协议》第 2 部分的"管辖法律;唯一审判地"条款适用于本有限担保,并通过引用包含于此。

2. 默示担保持续时间的限制。如果您是消费者,根据某些辖区的法律,您可能还拥有默示的担保和(或)条件;在此,该默示担保和 (或)条件限制在担保期限内。某些辖区不允许对默示担保或条件的持续时间加以限制,因此上述限制可能不适用于您。

B. 唯一补偿。根据适用法律及以下条款,只要您在担保期限内将软件和硬件设备连同您的发票或其他真实付款单据的副本一同退 回您的购买处(如果该购买处不接受,请退回 Microsoft),Microsoft 将自行选择做出以下补偿,并以此作为您就违反本有限担保 或任何默示担保获得的唯一补偿:

修理或整个或部分更换有缺陷的软件或硬件设备;或者

对您遭受的可合理采信的认定损害做出赔偿,但最高不超过您为软件和(或)硬件设备支付的金额(如果支付过的话)减去根据实 际使用情况确定的合理折旧得出的金额。

上述补偿受以下条款约束:

任何修理或更换过的软件或硬件设备可以是新的、翻新的或者用过但仍可以使用的,在功能和性能方面与原硬件设备(或软件)相 当,并可能包括第三方部件;

根据本有限担保修理或更换过的软件或硬件设备将在原始担保期限剩余的期限内、或自部件送回给您之日起 30 天内享有担保( 以二者中较长的期限为准)。如果提供软件升级版本的同时提供了新的有限担保,则新的有限担保期限只适用于升级后的软件,而 不适用于原始硬件设备;

除非您所在辖区的法律另有要求,否则与担保服务相关的运输费用(包括包装)应由您承担;并且

Microsoft 不对根据本有限担保提供的任何其他服务提供任何担保,且不对此类服务的工艺精良或无过失问题承担任何责任(如 果有)。

C. 排除的其他损害。在法律允许的最大范围内,Microsoft 及其供应商、子公司和代理不对以下任何损害承担责任:

(i) 必然或音外损害;

⊕

(ii) 与利润损失、业务中断、数据丢失、隐私或机密泄漏、未能使用全部或部分硬件设备或软件、人身伤害、或未能履行任何责任( 包括但不限于任何过失、诚信或工艺问题的责任)等有任何关系的、任何性质的损害或损失;或者

(iii) 由软件或硬件设备导致的或与之有任何关系的间接、特殊或惩罚性损害。即使 Microsoft 或任何供应商、子公司或代理事先已 被告知发生此类损失或损害的可能性,即使是出于过错、侵权(包括过失)、严格赔偿或产品赔偿责任、错误表述或其他原因,上 述条款依然适用。

某些辖区不允许排除或限制意外或必然损害赔偿责任,因此上述限制或排除可能对您不适用。

D. 排除的担保范围。如果软件或硬件设备属于以下情况,则本有限担保不适用,Microsoft 不对本有限担保承担责任:

- 用于商业用途(包括出租或租赁)或超出软件许可证范围的其他用途;

- 被修改或篡改;

- 由于不可抗力、电涌、错用、滥用、过失、事故、磨损、误操作、误用或其他与硬件设备或软件中的缺陷无关的其他原因而受到损 害;

- 受到程序、数据、病毒、或文件的损害或者在运输或传输过程中受到损害;

- 未按照随附文档和使用说明的规定使用;或者

- 在 Microsoft 授权修理中心之外的其他修理中心进行过修理、修改或改动,并且未授权修理中心导致或促成任何缺陷或损害。 本有限担保不包括任何有关合法权利或能力的担保,例如,有关所有权、平静受益权或无侵权的任何担保。

 $20$ 

◈

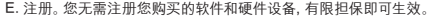

F. 受益人。在适用法律允许的范围内,本有限担保仅提供给您,即第一位获得软件许可的用户或硬件设备的买方,本有限担保没有 第三方受益人。除非法律有规定,否则本有限担保无意提供给、并且也不适用于任何其他人,包括您根据《协议》中的授权所做的 任何转让的受让人。

G. 其他信息。Microsoft 为本有限担保的担保人。若要获得执行本有限担保的相关说明,您必须与 Microsoft 在中国的分公司联 系,或致函: Microsoft Sales Information Center, One Microsoft Way, Redmond, WA 98052-6399, USA; 或在万维网上访问 Microsoft,网址为:http://www.microsoft.com。

您还必须:

1. 提交注明日期的真实收据或发票(或副本)等支付单据,以证明您就是本有限担保的受益人并且您的补偿请求是在担保期限内 提出的;

2. 如果 Microsoft 确定需要退回您的全部或部分硬件设备或软件,请按照 Microsoft 的运输及其他说明退回。若要执行本有限担 保,您必须使用原始包装或提供同等程度保护的其他包装将部件带到或递送到 Microsoft 指定的地点。除非您所在辖区的法律另 有要求,否则与担保服务相关的运输费用(包括包装)应由您承担。

3. 将部件送到 Microsoft 之前,请删除您认为属于隐私或机密的任何文件或数据。

如未遵照上述说明,可能会导致拖延,使您承担额外的费用,或者导致您的担保作废。

除了本有限担保提供的特定合法权利外,您可能还享有其他权利,这取决于各辖区的不同法律。若此类法律禁止本有限担保的任何 条款,则该条款完全失效;但是,如果本有限担保的风险配置没有受到实质上的破坏,那么其余条款应继续保持完整效力。

本文中的信息(包括 URL 和其他的 Internet 网站参考资料)如有更改,恕不另行通知。除非特别说明,本文所例举的公司、企业、产品、域名、 电子邮件地址、徽标、人物、地点和事件纯属虚构,与任何真实的公司、企业、产品、域名、电子邮件地址、徽标、人物、地点和事件均不相关,也 不应推断出任何关联性。遵守有关的版权法/著作权法是用户的责任。在不限制版权权利的条件下,未经 Microsoft Corporation 的书面许可, 不得复制本文的任何内容,也不能将其存入或引入某检索系统,或者以任何方式(电子、机械、复印、录制等等)为达到任何目的而转换为任何 形式。

本文的主题也许涉及 Microsoft 的专利、专利申请、商标、版权或其他知识产权。除非经 Microsoft 书面许可,我们提供本文的同时并不提供对 这些专利、商标、版权或其他知识产权的使用许可。

Microsoft Corporation 授予本产品的购买者如下权利:每购买一个硬件设备,可复制包装内随附的本用户手册一 (1) 份。 © 2007 Microsoft Corporation。保留所有权利。

Microsoft、IntelliEye、IntelliMouse 和 Windows 是 Microsoft 公司在美国和/或其他国家(地区)的注册商标或商标。 所有其他商标是其各自所有者的财产。

# **Microsoft**

# **Microsoft 產品指南**

請詳閱此指南,瞭解重要安全性與健康資訊,以及涵蓋您所購買之 Microsoft® 裝置的有限瑕疵責任擔保條款。

A

**警告** 若未適當安裝、使用與維護此產品,將會提高造成重傷甚至死亡的機率及還可能導致裝置損壞。 請詳細閱讀此文件並保留所有書面指南,以供往後參考。 如需更新指南,請參考 www.microsoft.com/taiwan/hardware,或參考 Microsoft [技術支援服務] 部份以取得連絡資訊。

O)

此文件包含關於許多 Microsoft 產品的重要資訊。請參閱適用於您裝置功能的部份:

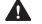

重要安全性資訊 使用 AC 電源的裝置 使用電池的裝置 耳機裝置 無線裝置 鍵盤與滑鼠裝置 具有雷射指標的裝置 所有裝置 雷射與 LED 規格 使用規定 無線電通訊頻率技術規格 廢棄電子電機設備的處理 專利資訊 技術支援服務 有限瑕疵責任擔保

⊕

**此符號代表此產品指南與其它產品手冊中的重要安全性與健康資訊。**

# **重要安全性資訊**

#### **使用 AC 電源的裝置**

這些注意事項適用於插入到標準電源插座的所有產品。

若未遵守注意事項,可能會遭受電擊、引起火災或損壞裝置,而導致嚴重的身體傷害或死亡。

#### **為您的裝置選取適當的電源來源:**

- 務必使用裝置隨附或是從授權維修中心取得的電源供應器與 AC 電源纜線。
- 確認您的電源插座提供電源供應器上標示的電源類型 (例如伏特 [V] 與頻率 [Hz])。若不清楚家中的電源類 型,請連絡合格的電工。
- 請勿使用非標準電源來源,例如發電機或變壓器—即使電壓與頻率看似可接受也不行。務必使用由標準插座 所提供的 AC 電源。
- 請勿讓插座超過負載,也不要使用延長線、多孔電源插座或其他類型的電源插座。確定電源插座提供的總電流 (單位為安培 [A]) 足夠該裝置與相同迴路上的其他裝置使用 (請參閱電源供應器上的標示)。

22

#### **避免電源線與電源供應器損壞:**

- 避免電源線被踏到。
- 避免電源線被擠壓或過度彎折,特別是連接到電源插座、電源供應器與裝置的部份。
- 請勿拉扯、捆紮、過度彎折或使電源線受損。
- 請勿讓電源線靠近熱源。
- 避免小孩或寵物接近電源線。不要讓小孩或寵物啃咬電源線。
- 要拔下電源線時,請握住插頭部份,不要拉扯電源線。

若電源線或電源供應器已損壞,請立即停止使用。在雷雨天或長時間不使用時,請拔下裝置的電源線。 對於使用 AC 電源線連接到電源供應器的裝置,請務必根據下列指示連接電源線:

♠

- **1** 將 AC 電源線妥善地插到電源供應器中。
- **2** 將 AC 電源線的另一端插到插座中。

#### **使用電池的裝置**

⊕

這些注意事項適用於使用可充電式或拋棄型電池的所有產品。

不當使用電池可能會導致電池內的化學液體流出、過熱或爆炸。外漏的電池化學液體具有腐蝕性,甚至可能有毒。 它會對眼睛及皮膚造成傷害,若不慎吞食,還可能會引起中毒。

#### **降低受傷的風險:**

- 請將電池放置於孩童拿不到的地方。
- 請勿加熱、打開、損毀、切斷或將電池棄置在火中。
- 請勿混合使用新舊電池或不同類型 (例如碳鋅或鹼性) 的電池。
- 不要讓金屬物品接觸裝置上的電池兩端;它們可能會變熱並導致您受傷。
- 若電池過舊或長時間不使用裝置,請將電池取出。
- 請立即將老舊及耗損電池取出,並依照當地與全國廢棄物處理規定進行回收或處理。
- 若電池內的化學液體漏出,請將所有電池取出,避免漏出的化學液體接觸到您的皮膚或衣服。若皮膚或衣服接 觸到電池的化學液體,請立即用清水加以沖洗。在放入新電池之前,請用濕紙巾或者依照電池製造廠商建議的 方式,將電池盒確實清理乾淨。

#### **僅適用於拋棄型 (不可充電式) 電池:**

● **注意** 若更換不同類型的電池,可能會有爆炸的風險。 請務必使用且更換正確大小與類型 (鹼性電池、碳鋅電 池、氯化鋅) 的電池。

#### **僅適用於可充電式電池:**

- **注意** 若更換不同類型的電池,可能會有爆炸的風險。請務必使用與更換與隨附電池相同類型及大小的電池。
- 請務必使用隨附的充電器為電池充電。

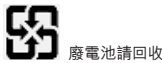

23

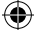

#### **耳機裝置**

使用耳機時音量如果過大,長期下來很可能會造成暫時或永久的聽力損害。

#### **無線裝置**

登機之前或將無線裝置放到將會被檢查的行李箱之前,請從無線裝置取出電池,或將無線裝置關閉 (若該裝置具 有電源開關)。若無線裝置已安裝電池且已開啟 (若具有電源開關),就會發射出類似行動電話訊號的無線電通訊 頻率訊號。

#### **鍵盤與滑鼠裝置**

#### **健康警告**

鍵盤與滑鼠的使用有可能與一些嚴重的傷害或生理不適有關。

正如從事許多其他活動一樣,在使用電腦時,您的手掌、手臂、肩膀、頸部或身體的其他部分,都有可能感到間歇 性的生理不適。但是,您若有長期或重複性的生理不適、疼痛、顫抖、刺痛、麻痺、燒熱感或僵硬等症狀,**切勿忽略 這些警訊。應立即向合格的醫療專業人員尋求治療**,即使症狀並非在您使用電腦期間出現,也不應忽視。這些症狀 有可能是神經、肌肉、肌腱或身體其他部位的疼痛所引起的,但也可能會造成永久性的失能或失調傷害。這些肌肉 骨骼失調疾病 (MSD) 包括:手腕道綜合病徵、肌腱炎、腱鞘炎和其他疾病等。

雖然目前研究人員尚未能解答許多有關肌肉骨骼失調的問題,但一致認為與許多因素有關,包括:整體健康情況、 壓力與個人調適方式、醫療生理狀況,以及在工作或從事其他活動 (包括使用鍵盤與滑鼠) 期間,個人調整與使用 其身體的方式。從事某項工作的時間長短,可能也是需要考慮的因素。

您可以在本《電腦使用健康指南》中找到相關指引來協助您更舒適地使用電腦,同時減少罹患肌肉骨骼失調的機 率。 若本裝置未隨附軟體,您也可以從 www.microsoft.com/taiwan/hardware 參閱本指南。如需本《電腦使用健 康指南》的光碟版本,請撥 (800) 360-7561 (僅限美國地區) 免費索取光碟。

若您對自己的生活型態、活動、醫療、生理狀況,與肌肉骨骼失調的關聯性有任何疑問,請諮詢合格的醫療專業 人員。

#### **具有雷射指標的裝置**

**注意** 請遵循此處指示來控制、調整以及執行程序,否則可能導致有害輻射的暴露。

- 請勿注視雷射光。
- 請勿使用雷射光照射其他人。雷射指標的設計只能照射無生命的物體。
- 請勿讓未成年人單獨使用具有雷射指標的裝置。雷射指標並非玩具。
- 請勿使用雷射指標照射鏡子或是會反射光線之物體的表面。反射的光束可能會像直射的光束一樣對眼睛造成 傷害。
- 請勿拆解此裝置。
- 請勿在指定操作溫度範圍外使用此裝置:+41ºF (+5ºC) 到 +95ºF (+35ºC)。若本裝置暴露在指定操作環境 外,請關閉裝置讓溫度在指定操作範圍內漸趨穩定,然後再使用此裝置。

24

⊕

◈

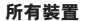

#### **請勿嘗試自行維修**

請勿拆解、打開、維修或改裝硬體裝置或電源供應器。這樣可能會導致電擊或其它危險。若有任何證據顯示您嘗 試打開與/或改裝裝置 (包括撕除、戳破或取下任何標籤),則有限瑕疵責任擔保會失效。

Œ

### **雷射與 LED 規格**

**注意** 請遵循此處指示來控制、調整以及執行程序,否則可能導致有害輻射的暴露。

#### **雷射裝置**

⊕

此裝置符合國際雷射產品標準 International Standard IEC 60825-1:2001-08 對 Class 1 與 Class 2 雷射產品之 規定。此裝置也符合 21 CFR 1040.10 和 1040.11,但不符合 2001 年 7 月 26 日 Laser Notice No. 50 之規定。

#### **Class 1 雷射裝置**

光束描述:此裝置發射準直 (平行) 的紅外線光束 (肉眼不可見) 雷射功率輸出:< 716 微瓦 (832 毫微米) 至 834 微瓦 (865 毫微米) 發射的雷射波長:平均:850 毫微米,範圍: (832 – 865 毫微米)

在 IEC 60825-1 和 21 CFR 1040.10 中描述的合理可預見環境下操作時, Class 1 雷射產品是安全的。然而,我們建議不要使用雷射光束 (由裝置底部發射) 直接照射眼睛。

#### **Class 2 雷射裝置**

光束描述:此裝置發射準直 (平行) 光束 雷射功率輸出:< 1 毫瓦 發射的雷射波長: 630 – 670 毫微米 此光學裝置未包括任何可用的零件。 Class 2 雷射光束是從裝置的前方發射。

#### **光學 (LED) 裝置**

此產品經過測試,符合國際雷射產品標準 International Standard IEC 60825-1:1993/A2:2001 的要求。 此產品使用的 LED 符合 Class 1 的標準。

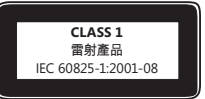

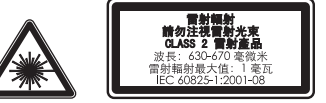

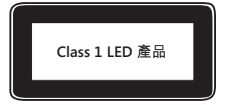

25

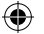

### **使用規定**

已通過測試,符合 FCC (美國聯邦傳播委員會) 的相關標準。本裝置僅適用於家用或辦公室使用,不適用於機械、 醫療或工業用途。任何未經 Microsoft 書面同意的變更或修改,可能會導致使用者操作本裝置的授權無效。本產 品適用於通過 NRTL 測試 (UL、CSA、ETL 等) 及/或符合 IEC/EN 60950 (CE 標示) 的資訊技術裝置。其中沒有 任何可用的零件。

本裝置為商業產品,操作溫度介於 +41ºF (+5ºC) 至 +95ºF (+35ºC) 之間。

#### **以下規定適用於台灣**

依據"低功率電波輻射性電機管理辦法"規定

- 第十二條 經型式認證合格之低功率射頻電機,非經許可,公司、商號或使用者均不得擅自變更頻率、加大功率 或變更原設計之特性及功能。
- 第十四條 低功率射頻電機之使用不得影響飛航安全及干擾合法通信:經發現有干擾現象時,應立即停用,並改 善至無干擾時方得繼續使用。前項合法通信,指依電信法規定作業之無線電通信。低功率射頻電機 須忍受合法通信或工業、科學及醫療用電波輻射性電機設備之干擾。

### **無線電通訊頻率技術規格**

無線電通訊頻率 (RF) 輸出功率:每 3 公尺小於 54 dBµV/m 具有雙頻道無線電波頻率的鍵盤:27.095 MHz (頻道 1),27.195 MHz (頻道 2) 具有單頻道無線電波頻率的鍵盤:27.195 MHz 或 27.095 MHz 具有雙頻道無線電波頻率的滑鼠:27.045 MHz (頻道 1),27.145 MHz (頻道 2) 具有單頻道無線電波頻率的滑鼠:27.145 MHz 或 27.045 MHz

**僅適用於藍芽與 2.4 GHz 裝置:** 為遵守 FCC RF 暴露要求,必須符合下列作業環境:天線必須由製造商安裝,且 使用者不得擅自改裝。

Microsoft Corporation; One Microsoft Way; Redmond, WA 98052-6399; U.S.A. 美國:(800) 426-9400 加拿大:(800) 933-4750

### **在歐盟與其他具有獨立回收系統之國家/地區的廢棄電子電機設備的處理**

產品或其包裝上的此符號表示此產品不得隨家用廢棄物丟棄。您必須將它交給適當的電子電機設備回收 點處理。這個獨立的收集與回收動作可協助節省自然資源,並避免因為任意棄置電子電機設備,導致其 中的有害物質對人類健康與環境造成負面影響。如需有關如何將電子電機廢棄物減量的詳細資訊,請連 絡您當地的縣市政府、您的家用廢棄物處理廠商或您當初購買該產品的商店。如需處理電子電機設備廢 棄物的詳細資訊,請連絡 weee@microsoft.com。

### **專利資訊**

美國與/或國際專利申請中。

26

⊕

◈

### **技術支援服務**

若您對 Microsoft 硬體產品有任何疑問,請執行以下動作:

- 檢查產品的系統需求 (位於產品包裝上) 並確認您的系統是否相容。
- 請詳細閱讀所有書面說明文件。
- 如需其他產品資訊,請參考 Microsoft 硬體網站: www.microsoft.com/taiwan/hardware。
- 如需關於使用裝置或針對裝置進行疑難排解的最新說明,請參考 Microsoft 技術支援服務網站: http://support.microsoft.com。

若您仍有疑問,請參閱以下 Microsoft 支援選項

### **微軟全球技術支援中心**

在您購買了微軟硬體產品後,微軟全球技術支援中心將為您提供自打第一個電話起 90 天內的免費技術支援服務。 技術支援範圍包括硬體產品的安裝 及設定方面的問題。您可在週一至週五上午 9:00 ~ 下午 5:30 (國定假日及中午 12:00 至 13:00 除外) 隨時撥打技術支援專線,在詢問問題前,您需提供產品識別碼即 Product ID (簡稱 PID)。關 於滑鼠、鍵盤等微軟硬體產品的產品識別碼,請您檢閱該產品底部或其他部位。

台灣微軟股份有限公司

⊕

地址:台北市 110 信義區松仁路 7 號 8 樓

客服專線:0800-008-833 (免付費電話) 或 (02)2999-8833 服務時間:每週一到週五,上午 9:00~12:00,下午 1:00~5:30 (國定假日除外)

如需詳細資訊,請您連上產品全球支援服務網站

網址:http://support.microsoft.com

### **Microsoft 產品全球支援服務**

如果您居住在美國或加拿大境外,若是對 Microsoft 產品有任何疑問,請聯繫當地的 Microsoft 分公司。在聯繫您 當地的 Microsoft 分公司前,請先準備好相關的產品文件及電腦。您可能需提供下列資訊:

- 您使用的 Microsoft 產品版本。
- 您使用的硬體類型,包含網路硬體 (若適用的話)。
- 您使用的作業系統。
- 任何出現在您螢幕上的訊息之精確內容。
- 說明當問題發生時,您正在執行的動作及出現的問題。
- 說明當時您如何嘗試解決問題。

**注意** Microsoft 分公司的電話號碼隨時可能變更。若需最新的清單,請至支援服務的網站: http://support.microsoft.com 如果您的國家或地區沒有 Microsoft 分公司的辦公室,請聯繫您購買 Microsoft 產品的公司。

↔

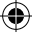

#### **國際技術支援號碼:**

**注意** 如需地區支援政策與其他詳細資訊,請瀏覽 http://support.microsoft.com/international.aspx,並從清單 中選取您的國家/地區。若您所在的國家或地區沒有 Microsoft 分公司,請與您取得 Microsoft 產品的公司或機構 連絡。

### **有限瑕疵擔保**

注意—請仔細閱讀本有限瑕疵擔保,以充分了解 貴用戶之權利與義務!所謂「硬體裝置」,係指 Microsoft® 硬體產品。所謂「 貴用戶」,係指本「有限瑕疵擔保」中以「 貴用戶」或「 貴用戶之」所稱呼的個人或單一法人團體。

A. 瑕疵擔保。

1. 明示瑕疵擔保。依據本「有限瑕疵擔保」之條款及條件並取代任何其他 (可能之) 明示瑕疵擔保,於 貴用戶之正常使用及提供 之正常服務下,自購買收據或類似付款證明所示之購買日期起以下期限內:i)「軟體」為 90 天;ii) 相關「硬體裝置」則依下列規定 之期限 (以下均稱「瑕疵擔保期限」),Microsoft 公司保證「軟體」及「硬體裝置」在實質上可符合附隨之 Microsoft 包裝和文件的 陳述。對於在「瑕疵擔保期限」過期後所發現之任何瑕疵,Microsoft 公司不提供任何形式之瑕疵擔保或條件。

#### 瑕疵擔保期限:

Microsoft 遊戲控制器裝置:九十 (90) 天

Comfort Optical Mouse 3000; Wireless Optical Mouse 1000; Basic Mouse; Basic Notebook Optical Mouse; Compact Optical Mouse; Mobile Optical Mouse; Notebook Optical Mouse; Optical Mouse by Starck; Standard Wireless Optical Mouse: Wheel Mouse: Wheel Mouse Optical: 兩 (2) 年

Wireless Laser Mouse 6000; Wireless Optical Mouse 5000; IntelliMouse® Optical; IntelliMouse Pro; IntelliMouse with IntelliEye; Trackball Explorer; Wireless IntelliMouse Explorer; IntelliMouse Explorer for Bluetooth; Wireless IntelliMouse Explorer with Fingerprint Reader:五 (5) 年

所有其他以上未列出的 Microsoft 滑鼠裝置:三 (3) 年

所有其他 Microsoft 硬體裝置 (包括 Microsoft 鍵盤與桌上型組合):三 (3) 年

「硬體裝置」或「軟體」之任何主觀價值或美學觀感並不在本「有限瑕疵擔保」所涵蓋之範圍內,同時亦不提供任何與此相關之擔 保。上述所規定之明示瑕疵擔保,係提供予 貴用戶之唯一明示瑕疵擔保,並且可取代所有其他之明示或默示瑕疵擔保及條件 (任 何不得聲明排除之既有默示瑕疵擔保則不在此限),包括其他文件或包裝上所記載之任何瑕疵擔保。Microsoft 公司、其代理商、關 係企業、供應商或前述所屬機構之員工或代理商所提供之資訊或口頭或書面建議,均不構成 Microsoft 公司之瑕疵擔保或條件, 亦不會擴大本「有限瑕疵擔保」之範圍。本「合約」第二部份之「準據法;專屬法庭」規定,亦適用於本「有限瑕疵擔保」,並在此 列入作為參考。

2. 默示瑕疵擔保期限之限制。如果 貴用戶係消費者,依據某些管轄地之法律規定, 貴用戶可能亦擁有默示之瑕疵擔保及/或 條件,據此以「瑕疵擔保期限」之期限為限。某些管轄地並不允許對默示瑕疵擔保或條件之期限有任何限制,因此上述限制可能並 不適用於 貴用戶。

B. 專屬救濟權。依據適用之相關法律及下列規定,徜若 貴用戶在「瑕疵擔保期限」內,將「軟體」及「硬體裝置」連同購買收據 或其他有效付款證明之影本一併退回原購買處 (若原購買處不接受退貨,則可能退回 Microsoft),Microsoft 公司將可自行選擇,就 違反本 「有限瑕疵擔保」及任何默示瑕疵擔保之 貴用戶唯一救濟權,以下列其中一種方式處理,:

修復或更換全部或部份的有瑕疵「軟體」或有瑕疵「硬體裝置」;或

合理判斷 貴用戶所遭受之損失金額並支付此金額,但支付金額不得超過 貴用戶購買「軟體」及/或「硬體裝置」時所 (可能) 支 付之金額,並依據實際使用情況扣除合理之折舊金額。

28

↔

上述救濟權係依據下列規定:

任何修復或更換之「軟體」或「硬體裝置」,均將為全新或是經整修可正常使用者,在功能及效能上與原有之「硬體裝置」(或「軟 體」) 相當,而且可能包含第三人廠商之產品項目;

依據本「有限瑕疵擔保」而修復或更換之任何「軟體」或「硬體裝置」,其擔保期限為原始「瑕疵擔保期限」之剩餘期限,或是自產 品項目寄達 貴用戶本人當日起 30 天內,以兩者中期限較長者為準。如果「軟體」之升級版另附有新的有限瑕疵擔保,則新的有限 瑕疵擔保條款僅適用於升級後之「軟體」,不適用於原有之「硬體裝置」;

除 貴用戶所在轄區之法律另有規定者外,瑕疵擔保服務之運送 (包括包裝) 相關費用將由 貴用戶支付;以及

Microsoft 不就本「有限瑕疵擔保」中所提供之任何其他服務提供任何瑕疵擔保,對該等服務之非欠缺製造技術或不具過失亦不具 任何 (可能之) 責任。

C. 其他損害之排除。在法律允許之最大情況下,MICROSOFT 公司及其供應商、關係企業和代理商對於下列任何情況均不負任 何責任:

(i) 衍生性或隨附性損害;

(ii) 與利潤損失、營業中斷、資料或隱私權或機密資訊損失、「硬體裝置」或「軟體」之全部或部份無法使用、身體傷害,或無法履 行義務 (包括但不限於疏忽、誠信或非欠缺製造技術之任何義務) 相關之任何損害或損失;或

(iii) 由於使用「軟體」或「硬體裝置」或相關行為而造成之間接、特殊或金錢損失。即使 MICROSOFT 公司或其任何供應商、關係 企業或代理商已獲知該等損失或損害之可能性,甚至可歸因於錯誤、侵權行為 (包括過失)、無過失責任或產品責任、錯誤陳述或其 他原因,上述條款均適用之。

某些管轄區並不允許排除或限制附隨性或衍生性損害,因此上述限制或排除規定可能並不適用於 貴用戶。

D. 自涵蓋範圍中排除。若「軟體」或「硬體裝置」有下列情況,則本「有限瑕疵擔保」即不適用,且 Microsoft 公司不具有本「有限 瑕疵擔保」中所規定之任何賠償責任:

- 使用於業務目的 (包括出租或出借) 或是不屬於「軟體」授權範圍之目的;

- 被修改或任意竄改;

- 因天災、電源不穩、使用不當、濫用、疏失、意外、老舊磨損、處置不當、誤用,或是與「硬體裝置」或「軟體」本身瑕疵無關之其 他因素而造成之損害;

- 因程式、資料、病毒、檔案或是在寄送或傳送途中造成之損害;

- 未依照附隨文件或使用說明中之方式使用;或

- 交由 Microsoft 授權維修中心以外之人士進行修復、修改或變更,而且瑕疵或損害係由未授權之維修中心所造成。

本「有限瑕疵擔保」不包括任何有關法律權利或能力之瑕疵擔保,例如所有權、不受干擾使用或未侵權之瑕疵責任擔保。

E. 註冊。 貴用戶不需註冊所購買之「軟體」及「硬體裝置」,即可享有「有限瑕疵擔保」。

F. 受益人。在相關法律允許之範圍下,本「有限瑕疵擔保」僅提供予 貴用戶,即「軟體」之第一位授權使用者或「硬體裝置」之原 購買者,本「有限瑕疵擔保」無第三方受益人。本「有限瑕疵擔保」並非為其他人所設,亦不適用於其他人 (惟法律另有規定者則不 在此限),包括 貴用戶依據「合約」授權規定而為之任何轉讓之任何受讓人。

G. 其他詳細資訊。Microsoft 係本「有限瑕疵擔保」中所指之擔保人。若需關於履行本「有限瑕疵擔保」權利之相關說明,請與負 責貴國/地區業務之 Microsoft 子公司聯絡,或寫信至: Microsoft Sales Information Center, One Microsoft Way, Redmond, WA 98052-6399, USA;或造訪 Microsoft 全球網站,網址是: http://www.microsoft.com。

貴用戶亦須:

1. 提供載有日期之收據或發票 (或其影本) 等有效付款證明,以證明 貴用戶為本「有限瑕疵擔保」之受益人,且 貴用戶係於「瑕 疵擔保期限」內提出救濟權之請求。

29

◈

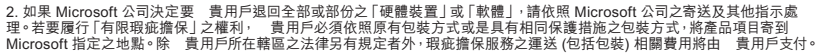

3. 在將產品項目寄回至 Microsoft 公司前,請先刪除或移除私人或機密性檔案或資料。

如果未能依照上述指示處理,可能會造成時間上之延誤, 貴用戶需支付額外之費用,或是可能導致瑕疵擔保無效。

本「有限瑕疵擔保」授予 貴用戶特定之法律權利,且依管轄區之不同, 貴用戶亦可能享有其他權利。若本「有限瑕疵擔保」有 任何條款為上述法律所不允許,將視為無效,但是在其承擔風險未受嚴重干擾之情況下,「有限瑕疵擔保」之其他條款仍將具有完 整之法律效力。

本文件中所含的資訊,包括 URL 及其他網際網路網站參考資訊,若有變更,恕不另行通知。除非有特別註明,本文件所列舉的公司、機構、產 品、網域名稱、電子郵件地址、標章、人物、地點及事件均屬虛構,與真實的公司、機構、產品、網域名稱、電子郵件地址、標章、人物、地點及事件 無關。使用者有義務遵守所有著作權之相關法令。於未限制著作權的權利下,未經 Microsoft Corporation 明示書面許可,不得基於任何目的或 方法將本文件之一部分或全部以任何形式或方法 (電子、機械、複印、錄音或其他方式) 複製、儲存或引用至任何儲存系統或加以傳送。 Microsoft 可能擁有專利權、專利優先權、商標權、著作權或其他涵蓋本文件主題內容的智慧財產權。除非 Microsoft 明示地提供書面授權合 約,提供本文件並未授予您任何專利權、商標權、著作權或其他智慧財產權的授權。 Microsoft 授權本產品之購買者針對本包裝內每份購買之硬體裝置得複製乙份本使用手冊。

© 2007 Microsoft Corporation. 保留一切權利。

Microsoft、IntelliEye、IntelliMouse 及 Windows 係 Microsoft Corporation 在美國及/或其他國家 (地區) 的註冊商標或商標。 所有其他商標均為其各自擁有者的財產。

⊕

↔

# **Microsoft**

# Microsoft 제품 가이드

이 가이드를 주의 깊게 읽고, 구입한 Microsoft® 장치에 적용되는 보증 조건과 중요한 안전 및 건 강 정보를 확인하십시오.

♠

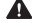

경고 제품을 올바르게 설치 및 사용하지 않거나 부주의하게 취급할 경우 심각한 상해나 사망 사고 가 발생하거나, 장치가 손상될 수 있습니다. 이 가이드를 읽고 나중에 참조할 수 있도록 모든 가이 드를 인쇄하여 보관하십시오. 가이드가 추가로 필요한 경우 www.microsoft.com/hardware를 방문하거나 기술 지원 옵션 절에 있는 연락처로 문의하시기 바랍니다.

이 문서에는 여러 Microsoft 제품과 관련된 중요한 정보가 포함되어 있습니다. 사용 중인 장치의 기능에 해당하는 절을 참고하십시오.

A

⊕

중요한 안전 정보 AC 전원 사용 장치 배터리 전원 사용 장치 헤드셋 장치 무선 장치 키보드 및 마우스 장치 레이저 포인터 사용 장치 모든 장치 레이저 및 LED 사양 규정 정보 라디오 주파수 기술 사양 WEEE(폐전기전자제품) 폐기 특허권 정보 기술 지원 옵션 제한적 보증

A 이 표시는 본 제품 가이드와 기타 제품 설명서에서 안전 및 건강과 관련된 내용임을 나타냅니다.

### ▲ 중요한 안전 정보

#### AC 전원 사용 장치

이 주의 사항은 표준 전기 콘센트에 연결하여 사용하는 모든 제품에 해당됩니다.

다음 주의 사항을 따르지 않으면 감전 또는 화재로 인해 심각한 상해나 사망 사고가 발생하거나, 장 치가 손상될 수 있습니다.

#### 장치에 적합한 전원을 선택하려면

- 장치와 함께 제공되거나 공인된 서비스 센터로부터 제공된 전원 공급 장치와 AC 전원 코드만 사용 합니다.
- 전기 콘센트의 전압과 전원 공급 장치의 전압(V) 및 주파수(Hz)가 일치하는지 확인합니다. 가정에 공급되는 전원에 대해 잘 모르는 경우에는 전문 기술자에게 문의하십시오.

31

◈

● 전압이나 주파수가 맞더라도 발전기, 인버터 등 비표준 전원을 사용하지 마십시오. 표준 전기 콘센트 를 통해 공급되는 AC 전원만 사용해야 합니다.

♠

● 전기 코세트, 화장 코드, 전원 코드 등의 전기 기구에 과부하가 걸리지 않도로 한니다. 해당 기구의 정격 전류(암페어[A] 단위)가 본 장치(전원 공급 장치에 표시되어 있음) 및 동일한 전기 회로 상에 있 는 기타 장치에 유입되는 총 전류를 공급하기에 충분한지 확인합니다.

#### 전원 코드 및 전원 공급 장치의 손상을 방지하려면

- 전원 코드를 밟지 않도록 합니다.
- 특히 전기 콘센트, 전원 공급 장치 및 본 장치에 연결되어 있을 때는 전원 코드가 눌리거나 심하게 휘지 않도록 해야 합니다.
- 전원 코드를 세게 당기거나 묶거나 심하게 휘는 등 함부로 다루지 않도록 합니다.
- 전원 코드가 열에 노출되지 않도록 합니다.
- 어린이나 애완 동물이 전원 코드를 건드리지 않도록 합니다. 특히 전원 코드를 물거나 씹지 못하도록 해야 합니다.
- 전원 코드를 뺄 때는 코드가 아니라 플러그를 잡고 당깁니다.

전원 코드나 전원 공급 장치가 손상된 경우에는 즉시 사용을 중지합니다. 번개를 동반한 폭풍이 치거나 장시간 사용하지 않을 때에는 장치의 전원을 차단합니다.

AC 전원 코드를 사용하여 전원 공급 장치에 연결하는 장치인 경우에는 항상 다음 지침에 따라 전원 코 드를 연결해야 합니다.

- **1** AC 전원 코드를 전원 공급 장치에 완전히 연결합니다.
- **2** AC 전원 코드의 다른 쪽 끝을 전기 콘센트에 연결합니다.

#### 배터리 전원 사용 장치

다음 주의 사항은 충전식 배터리 또는 일회용 배터리를 사용하는 모든 제품에 해당됩니다.

배터리를 잘못 사용하면 배터리에서 전해액이 흘러 나오거나 배터리가 과열되거나 폭발할 수 있습니다. 누수된 배터리 전해액은 부식성이 있으므로 유독할 수 있습니다. 피부나 눈에 묻으면 화상을 입을 수 있 고 삼킬 경우 유해합니다.

#### 상해 위험을 줄이려면

- 배터리를 어린이 손이 닿지 않는 곳에 보관합니다.
- 배터리를 가열하거나 열거나 뾰족한 물거으로 찌르거나 절단하거나 소각하지 않습니다.
- 새 배터리와 사용하던 배터리, 종류가 다른 배터리(예: 아연탄소 배터리와 알카라인 배터리) 등을 함 께 사용하지 않습니다.
- 장치의 배터리 단자에 금속 물체가 닿지 않도록 합니다. 금속 물체가 닿을 경우 과열되어 화상의 위 험이 있습니다.
- 다 쓴 배터리이거나 장치를 장시간 사용하지 않고 보관해 둘 때는 배터리를 꺼내 놓습니다.

€

◈

- 다 쓴 배터리는 즉시 제거하고 거주 지역 또는 국제 폐기물 규정에 따라 재활용 또는 폐기합니다.
- 배터리가 한 개라도 새면 모든 배터리를 제거하고 배터리에서 흘러 나온 전해액이 피부나 옷에 묻지 않도록 해야 합니다. 배터리에서 흘러나온 전해액이 피부나 옷에 묻으면 즉시 물로 닦아냅니다. 새 배 터리를 넣기 전에 물에 적신 종이 타월로 배터리 함을 깨끗이 닦거나 배터리 제조업체에서 권장하는 방법에 따라 청소합니다.

#### 일회용(비충전식) 배터리에만 해당하는 정보

● 주의 잘못된 종류의 배터리로 교체하면 폭발의 위험이 있습니다. 알카라인, 아연탄소 또는 염화아연 배터리와 같이 올바른 크기와 종류의 배터리로만 사용하거나 교체하십시오.

#### 충전식 배터리에만 해당하는 정보

- 주의 작못된 종류의 배터리로 교체하면 폭발의 위험이 있습니다. 제공된 배터리와 정격과 종류가 같 은 배터리로만 사용하거나 교체하십시오.
- 제품과 함께 제공된 충전기로만 충전하십시오.

#### 헤드셋 장치

헤드셋을 사용할 때 장시간 높은 볼륨에 노출될 경우 일시적 또는 영구적으로 청각을 상실할 수 있습 니다.

#### 무선 장치

⊕

비행기에 탑승하거나 공항 검사대를 거치는 화물에 무선 장치를 넣기 전에 무선 장치에서 배터리를 빼놓 거나 무선 장치의 전원(스위치가 있는 경우)을 끕니다. 배터리가 있는 상태에서 스위치가 잘못 눌러져 무 선 장치의 전원이 켜지면 휴대폰과 마찬가지로 라디오 주파수(RF) 신호를 보내게 됩니다.

#### 키보드 및 마우스 장치

#### 건강 정보

키보드 또는 마우스의 사용으로 인해 심각한 상해나 장애가 발생할 수 있습니다.

컴퓨터를 사용하여 너무 많은 작업을 할 경우 손, 팔, 어깨, 목 또는 기타 신체 부위에 불편함을 느낄 수 도 있습니다. 이러한 불편함이나 통증, 쑤시고 뻐근하거나 화끈거리고 마비되는 등의 증상이 지속되거나 반복적으로 나타날 때는 이 문제를 가볍게 여기지 마십시오. 컴퓨터 작업을 하지 않는 동안에도 증상이 계속되면 즉시 전문의와 상담하십시오. 이러한 증상들은 신경, 근육, 힘줄 또는 기타 신체 부위에 통증 을 유발하거나 경우에 따라 지속적인 장애를 유발할 수 있습니다. 손목 터널 증후군(CTS), 건염, 건초염 등이 이러한 근육 및 골격 관련 장애(MSD)에 속합니다.

이런 장애에 대한 직접적인 원인은 아직 밝혀지지 않았으나 개인의 건강 및 신체 상태, 스트레스 및 스 트레스 해소 방법 또는 컴퓨터 작업 중의 작업 습관이나 자세에 관련되어 있다고 알려져 있습니다. 작업 시간도 원인이 될 수 있다고 합니다.

컴퓨터 작업을 보다 편안하게 하고 MSD의 위험을 줄이려면 이 제품의 소프트웨어와 함께 설치된 "올바 른 컴퓨터 작업 가이드"를 참조하십시오. 이 제품에 소프트웨어가 없다면

http://www.microsoft.com/hardware에서 "올바른 컴퓨터 작업"을 참조할 수도 있습니다.

본인의 생활 습관이나 활동 또는 MSD에 관련된 신체 및 건강 상태에 대한 의문 사항은 전문의와 상담 하는 것이 좋습니다.

33

#### 레이저 포인터 사용 장치

주의 여기에 명시된 것과 다른 절차로 제어 또는 조정하거나 수행하면 위험한 방사선 노출을 초래할 수 있습니다.

♠

- 광선을 응시하지 마십시오.
- 레이저 포인터를 다른 사람에게 비추지 마십시오. 레이저 포인터는 사람이 아니라 물체에 비추도록 고안된 장치입니다.
- 보호자가 없는 곳에서 어린이가 포인터를 사용하지 않도록 하십시오. 레이저 포인터는 장난감이 아닌 니다.
- 레이저 포인터를 거울 등 빛을 반사하는 표면에 비추지 마십시오. 반사된 광선은 직접 비추는 광선과 마찬가지로 눈에 해롭습니다.
- 장치를 분해하지 마십시오.
- 장치를 지정된 작동 온도 범위, 5ºC~35ºC(41ºF~95ºF) 외에서 사용하지 마십시오. 장치가 규정된 작동 범위 외 환경에 노출된 경우 장치를 끄고 온도가 지정된 작동 범위 내로 안정되기를 기다렸다가 장치를 사용하십시오.

### 모든 장치

⊕

#### 직접 수리하려고 시도하지 마십시오.

하드웨어 장치 또는 전원 공급 장치를 분리, 분해, 수리 또는 변경할 경우 감전 등의 위험이 있습니다. 레이블이 뜯기거나 뚫리거나 제거된 경우를 비롯하여 장치를 분해 및/또는 변경한 흔적이 있으면 제한 적 보증이 무효화됩니다.

### 레이저 및 LED 사양

주의 여기에 명시된 것과 다른 절차로 제어 또는 조정하거나 수행하면 위험한 방사선 노출을 초래할 수 있습니다.

#### 레이저 장치

이 장치는 클래스 1 및 클래스 2 레이저 제품에 대한 국제 표준 IEC 60825-1:2001-08을 준수합니 다. 이 장치는 또한 21 CFR 1040.10 및 1040.11(2001년 7월 26일, Laser Notice No. 50에 따른 변경 제외)을 준수합니다.

#### 클래스 1 레이저 장치

광선 설명: 적외선 광원의 평행 빔(사용자에게는 안 보임) 레이저 출력: < 716마이크로와트(832나노미터의 경우)~834마이크로와트 (865나노미터의 경우)

방출되는 레이저 파장: 공칭: 850나노미터, 범위: (832~865나노미터)

클래스 1 레이저 제품은 IEC 60825-1 및 21 CFR 1040.10에서 설명한 대로 합리적으로 예측할 수 있는 작동 조건에서는 안전합니다. 그러나 시력 보호를 위해 장치 뒷면에서 방출되는 레이저 빔이 눈을 향하지 않도록 하는 것이 좋습니다.

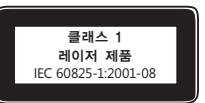

⊕

34

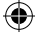

#### 클래스 2 레이저 장치

광선 설명: 광원의 평행 빔 레이저 출력: < 1밀리와트 방출되는 레이저 파장: 630~670나노미터

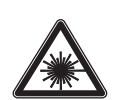

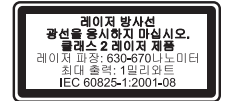

이 옵티컬 장치에는 서비스 지원 가능한 부품이 없습니다. 클래스 2 레이저 빔은 장치의 전면에서 방출됩니다.

### 옵티컬(LED) 장치

이 제품은 국제 표준 IEC 60825-1:1993/A2:2001을 준수하여 테스트 되었습니다.

이 제품은 원래 클래스 1인 LED를 사용합니다.

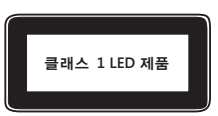

### 규정 정보

⊕

FCC(미국 연방 통신 위원회) 표준에 따라 테스트를 거침. 가정 및 사무실용. 기계, 의료 또는 산업 응 용 프로그램용으로 사용하지 않습니다. Microsoft에서 명시적으로 승인하지 않은 내용을 변경하거나 수정하면 사용자의 장치 운영 권한이 박탈될 수 있습니다. 이 제품은 NRTL 등록(UL, CSA, ETL 등) 및/또는 IEC/EN 60950 호환(CE 표시) 정보 기술 장비에서 사용하도록 고안되었습니다. 서비스 지원 가능한 부품은 들어 있지 않습니다.

이 장치는 5°C~35°C(41°F~95°F)에서 작동되는 상업용 제품으로 등급이 분류되었습니다.

#### 대한민국 전자파 적합 등록 정보

이 기기는 가정용으로 전자파 적합 등록을 한 기기로서 주거 지역에서는 물론 모든 지역에서 사용할 수 있습니다.

2400MHz~2410MHz 대역의 주파수를 사용하는 경우에는 2390MHz~2400MHz 대역의 주파수를 사용하는 무선 설비와 혼신이 발생할 가능성이 있으므로 사용상 주의가 필요합니다.

- 1. 모델명: 모든 모델
- 2. 인증받은자의 상호: Microsoft Corporation
- 3. 제조년월일: 2006년
- 4. 제조자/제조국가: Microsoft Corporation/China

### 라디오 주파수 기술 사양

라디오 주파수(RF) 출력 전원: < 54dBµV/m(3m 거리) 키보드(두 개 채널) – RF 주파수: 27.095MHz(채널 1), 27.195MHz(채널 2) 키보드(단일 채널) – RF 주파수: 27.195MHz 또는 27.095MHz 마우스(두 개 채널) – RF 주파수: 27.045MHz(채널 1), 27.145MHz(채널 2) 마우스(단일 채널) – RF 주파수: 27.145MHz 또는 27.045MHz

Bluetooth 및 2.4GHz 장치에만 해당하는 정보: FCC RF 노출 요구 사항을 준수하기 위해서는 제조 업체에서 설치한 안테나를 이동하거나 제거해서는 안 됩니다.

Microsoft Corporation; One Microsoft Way; Redmond, WA 98052-6399; U.S.A. 미국: (800) 426-9400 캐나다: (800) 933-4750

35

### 국제 폐기물 규정이 있는 국가에서의 제품 폐기 정보

제품 또는 패키지에 이 표시가 있으면 해당 제품을 생활 쓰레기와 함께 배출하지 마십시오 대신 해당 지역의 전자 및 전기 제품 재활용 수거 장소에 가져다 두어야 합니다. 이러한 분리 수 거 및 재활용을 통해 자원을 절약하고, 부적절하게 폐기할 경우 전기 및 전자 장치에 남아 있을 수 있는 유해 물질로부터 건강과 환경을 보호하는 데 도움을 줄 수 있습니다. 전기 및 전자 폐기물의 적 절한 폐기 장소는 관할 시청이나 거주 지역의 읍/면/동사무소, 생활 쓰레기 수거 업체 또는 해당 제품을 구입한 판매점에 문의하십시오. WEEE(폐전기전자제품)에 대한 자세한 내용은 weee@microsoft.com으로 문의하십시오.

### 특허권 정보

미국 및/또는 국제 특허 출원 중

### 기술 지원 옵션

Microsoft 하드웨어 제품에 대한 문의 사항이 있을 경우에는 다음을 수행하십시오.

- 제품 패키지의 시스템 요구 사항을 보고 현재 사용 중인 시스템과 호환되는지 확인합니다.
- 인쇄된 모든 문서를 주의 깊게 읽습니다.
- 추가 제품 정보를 보려면 Microsoft 하드웨어 웹 사이트(www.microsoft.com/hardware)를 방문하십시오.
- 장치의 사용 또는 문제 해결에 대한 최신 내용을 보려면 Microsoft 고객 지원 사이트 (http://support.microsoft.com)를 방문하십시오.

문제가 해결되지 않을 경우 아래의 고객 지원 서비스를 참고하십시오.

### Microsoft 게임 및 하드웨어 고객 지원 서비스

Microsoft의 게임 및 하드웨어 제품에 대한 문의 사항이 있으면 설명서나 도움말을 찾아 보십시오. 또 한 프로그램 디스크에 있는 README 파일에서 최근에 새로 고친 내용과 기술적인 정보를 얻을 수 있 습니다.

Microsoft의 게임 및 하드웨어에 대한 제품 정보, 기술 지원 서비스에 대하여 궁금하신 사항은 아래의 고객 지원 센터로 문의하십시오. 제품 품질 및 교환에 대한 사항은 고객 지원 센터에 문의하여 문제를 확인하신 후 게임 및 하드웨어 A/S 센터에서 지원을 받으실 수 있습니다.

제품에 대한 서비스를 받으시려면 반드시 고객 등록을 하시고, 제품 구입일이 명시된 제품 구입 영수증 을 지참하셔야 합니다.

#### 고객 지원 센터

전화: 1577-9700 고객 지원 센터의 운영시간은 다음과 같습니다. 평일: 오전 9시 ~ 오후 6시 토요일: 오전 9시 ~ 오후 12시 일요일과 공휴일에는 운영되지 않습니다. 고객 지원 센터에 전화 문의를 할 경우는 다음 사항을 준비하셔야 합니다.

- 사용하는 프로그램의 버전 번호 및 제품 ID
- 사용하는 컴퓨터 시스템의 제조업체와 모델 이름
- 내장 모뎀이나 외장 모뎀 등 시스템 주변 장치
- 화면에 나타나는 메시지의 정확한 내용
- 문제가 발생한 때의 상황과 작업

#### 게임 및 하드웨어 A/S 센터

주소: 서울시 용산구 한강로 3가 1-1 나진전자월드 616호

1호선 용산역 터미널 상가 출구 방향 국민은행 사거 리 건물, 4호선 신용산역 5번 출구

게임 및 하드웨어 A/S 센터의 운영시간은 다음과 같 습니다.

평일: 오전 9시 ~ 오후 6시

토요일: 오전 9시 ~ 오후 1시

일요일과 공휴일에는 운영되지 않습니다.

#### Microsoft 연락처:

€

http://support.microsoft.com/default.aspx?scid=fh;KO;telephonems

보증 기간 내에 발생하는 제품의 문제에 대해서는 제품 구입처가 아닌 Microsoft 고객 지원 센터 또는 게임 및 하드웨어 A/S 센터에 문의하셔야 합니다.

게임 및 하드웨어 제품 등록 사용자가 받을 수 있는 서비스는 소프트웨어의 경우 수령일로부터 180일 동안, 하드웨어의 경우 각 하드웨어의 Microsoft 소프트웨어 사용 조건에 명시된 기간 동안 가능합니다.

PC 제조 회사로부터 제공 받은 제품이나, Microsoft Select Program 등의 라이센스 계약으로 구입 한 제품, 백오피스 제품인 경우는 일반 지원이 제공되지 않습니다. 제품 구입처에 문의하시거나, 온라인 서비스 및 연간 계약의 유료 기술 지원 프로그램을 이용하여 주시기 바랍니다.

Microsoft 제품 및 서비스 센터에 관련된 사항은 사전 통고 없이 변경될 수 있습니다. Microsoft의 전 제품에 대한 최신 정보는 인터넷 서비스를 참고하십시오. <http://www.microsoft.com/korea>

 $MQI \ncong MQI \ncong MQI$ 원효전자상가 청진발당 군미운행방담 6160 국민은행 사거리 12선 CI39WS HPWS  $819$ KCCWS 世界日期期  $7.7$ 

37

◈

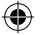

#### 국가별 고객 지원 번호

참고 해당 국가의 지원 정책에 대한 자세한 정보를 원하시면 http://support.microsoft.com/international.aspx를 방문하여 목록에서 해당 국가를 선택하십시 오. 해당 국가 또는 지역에 Microsoft 자회사가 없는 경우에는 Microsoft 제품 구입처에 문의해 주시 기 바랍니다.

### 제한적 보증

중요한 내용이므로 귀하의 권한 및 의무에 대한 본 제한적 보증을 자세히 읽으시기 바랍니다. "하드웨어 장치"란 Microsoft® 하드웨어 제품을 말합니다. "귀하"란 본 제한적 보증에서 "귀하"로 지칭하는 개인 또는 단일 법인을 말합 니다.

A. 보증.

1. 명시적 보증. 본 제한적 보증 내용에 따라 그리고 다른 모든 명시적 보증(있을 경우)을 대신하여, Microsoft에서는 귀하가 받은 영수증이나 다른 지불 증명서에 표시된 취득일로부터 (i) 소프트웨어에 대해 180일 동안, 그리고 (ii) 관련 하드웨어 장치에 대해 아래에 표시된 기간(이하 각 "보증 기간") 동안 소프트웨어 및 하드웨어 장치가 정상적인 사용 및 서비스하에 동봉된 Microsoft 패키징 및 문서에 따라 대체적으로 작동할 것임을 보증합니다. 보증 기간 이후에 발견된 모든 결함에 대해서는 어떤 종류의 보증이나 조건도 적용되지 않습니다.

보증 기간:

#### Microsoft 게임 컨트롤러 장치: 90일

Comfort Optical Mouse 3000, Wireless Optical Mouse 1000, Basic Mouse, Basic Notebook Optical Mouse, Compact Optical Mouse, Mobile Optical Mouse, Notebook Optical Mouse, Optical Mouse by Starck, Standard Wireless Optical Mouse, Wheel Mouse, Wheel Mouse Optical: 2년

Wireless Laser Mouse 6000, Wireless Optical Mouse 5000, IntelliMouse® Optical, IntelliMouse Pro, IntelliMouse with IntelliEye, Trackball Explorer, Wireless IntelliMouse Explorer, IntelliMouse Explorer for Bluetooth, Wireless IntelliMouse Explorer with Fingerprint Reader: 5년

위에 명시되지 않은 기타 모든 Microsoft 마우스 장치: 3년

Microsoft 키보드 및 데스크톱 세트를 포함하여 기타 모든 Microsoft 하드웨어 장치: 3년

하드웨어 장치 또는 소프트웨어의 주관적 또는 미적인 외관은 본 제한적 보증의 범위에 해당되지 않으며 본 제한적 보 증에서는 이에 관한 어떠한 보증도 하지 않습니다. 위에 설명된 명시적 보증은 다른 문서 또는 패키징에 의해 작성된 임의의 보증을 포함하여 기타 다른 명시적 보증이나 묵시적 보증 및 조건(부인 불가능한 묵시적 보증 제외)을 대신하여 귀하에게 제공되는 유일한 명시적 보증입니다. Microsoft, 대행사, 계열사, 공급자 또는 그 직원이나 대리인이 제공하 는 어떠한 정보 또는 제안(구두든 서면 형식이든)에 의해서도 보증이나 조건이 성립될 수 없으며 본 제한적 보증의 범 위 또한 확장될 수 없습니다. 본 계약서의 제2부 "준거법" 조항은 본 제한적 보증 내용에 적용되며 본 계약서에 참조하 는 방식으로 포함됩니다.

2. 묵시적 보증의 지속 기간에 대한 제한. 소비자에게는 일부 관할지의 법률에 따라 묵시적 보증 및 조건이 적용될 수 도 있으며, 본 계약에서는 보증의 지속 기간에 대해서만 제한을 둡니다. 일부 관할지에서는 묵시적 보증 또는 조건의 지속 기간에 대한 제한을 허용하지 않으므로 위의 제한은 적용되지 않을 수도 있습니다.

B. 보상의 방법. 관련 법률 및 다음 내용에 따라, 그리고 귀하가 보증 기간 안에 소프트웨어 및 하드웨어 장치를 영수 증 또는 기타 진정한 지불 증명서와 함께 구입처(또는 구입처에서 반환을 거부할 경우 Microsoft)에 반환한 경우에 한 해, Microsoft는 귀하의 선택에 따라 본 제한적 보증 및 기타 묵시적 보증의 위반에 대해 다음 중 하나를 이행합니다. 결함이 있는 소프트웨어나 하드웨어 장치를 일부 또는 전부 수리 또는 교체해 드립니다.

또는 합리적인 근거로 산출한 귀하의 손해액을 보상해 드립니다. 단, 이 금액은 귀하가 소프트웨어 및/또는 하드웨어 장

38

치에 대해 지불한 금액에서 실제 사용에 따른 합리적인 감가상각비를 제한 금액을 초과할 수 없습니다. 위의 보상은 다음 내용을 따라야 합니다.

보수되거나 교체된 모든 소프트웨어 또는 하드웨어 장치는 원래의 하드웨어 장치(또는 소프트웨어)에 비해 기능 및 성능상에 있 어 새롭거나 개선되거나 유용한 것이어야 하며, 타사 제품을 포함할 수도 있습니다.

본 제한적 보증에 따라 보수되거나 교체된 모든 소프트웨어 또는 하드웨어 장치는 귀하에게 해당 제품이 다시 배송된 날로부터 30일 동안 보증됩니다. 소프트웨어 업그레이드가 새로운 제한적 보증 내용과 함께 배송된 경우, 새로운 제한적 보증 내용은 업 그레이드된 소프트웨어에만 적용되며 원래의 하드웨어 장치에는 적용되지 않습니다.

귀하의 관할지 내 법률에 의해 달리 요구되는 경우를 제외하고 보증 서비스를 위한 배송 관련 비용(포장비 포함)은 귀 하의 부담입니다.

Microsoft는 본 제한적 보증에 따라 제공되는 모든 기타 서비스와 관련하여 관련 법률에서 달리 요구되지 않는 한 어 떠한 보증도 하지 않으며, 그러한 서비스와 관련하여 숙련된 노력이나 무과실에 대한 모든 의무를 부인합니다.

C. 기타 손해에 대한 배제. Microsoft 및 공급자, 계열사 및 대행사는 법률에서 달리 요구하지 않는 한 어떠한 다른 보증도 하지 않습니다.

(i) 파생적 또는 부수적 손해

(ii) 이익 손실, 영업 중단, 데이터나 프라이버시 또는 기밀의 손실, 하드웨어 장치나 소프트웨어의 전체 또는 일부를 사 용하지 못함, 개인 상해, 또는 모든 의무(과실에 대한 의무, 신의성실 의무, 숙련된 노력의 의무를 포함하며 이에 제한되 지 않음) 불이행 등과 관련된 기타 모든 종류의 손해나 손실 또는

(iii) 소프트웨어 또는 하드웨어 장치로 인해 발생하거나 이와 관련된 간접, 특별, 징벌적 손해. 위 내용은 Microsoft 또 는 공급자, 계열사나 대행사가 그러한 손실이나 손해의 가능성을 사전에 알고 있던 경우와 잘못, 불법 행위(과실 포함), 엄정 책임 및 제품 책임, 허위 진술 또는 기타 이유로 인한 경우에도 동일하게 적용됩니다.

일부 관할지에서는 부수적 또는 파생적 손해에 대한 배제나 제한을 허용하지 않으므로 위의 제한이나 배제가 귀하에게 적용되지 않을 수도 있습니다.

D. 적용 범위에 대한 배제. 다음과 같은 경우 본 제한적 보증이 적용되지 않으며 Microsoft는 본 제한적 보증에 따라 어떠한 책임도 지지 않습니다.

소프트웨어 또는 하드웨어 장치가 상업적 목적(임대나 대여 포함)으로 사용되거나 소프트웨어 사용권의 범위를 넘어 서 사용될 경우

하드웨어 장치가 수정되거나 변조될 경우

소프트웨어 또는 하드웨어 장치가 불가항력, 과전압, 오용, 남용, 과실, 사고, 마모, 잘못된 조작 및 적용 또는 하드웨어 장치나 소프트웨어 내부의 결함과 관련 없는 기타 이유로 손상된 경우

소프트웨어 또는 하드웨어 장치가 프로그램, 데이터, 바이러스, 파일에 의해 손상되거나 배송 또는 전송 과정에서 손상 된 경우

하드웨어 장치를 동봉된 문서 및 사용 지침에 따라 사용하지 않은 경우

하드웨어 장치가 Microsoft 공인 서비스 센터가 아닌 다른 곳에서 보수, 수정 또는 변경되었으며 그곳에서 어떠한 결 함이나 손상이 야기되었거나 원인을 제공한 경우

본 제한적 보증 내용에는 소유권, 묵시적 향유 또는 권리의 비침해에 관한 보증 등 법적 권리나 능력과 관련한 보증은 포함되지 않습니다.

E. 등록. 제한적 보증의 효력을 위해 소프트웨어 및 하드웨어 장치의 취득을 등록할 필요는 없습니다.

F. 혜택. 관련 법률이 허용하는 범위 내에서 제한적 보증은 소프트웨어의 원래 사용권 취득 사용자이거나 하드웨어 장

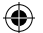

치의 구매자인 귀하에게만 적용되며 제3자는 제한적 보증의 혜택을 받을 수 없습니다. 법률에서 요구되는 경우를 제외 하고 본 제한적 보증은 계약에 따라 허가된 모든 양수인을 포함하여 다른 어떤 사람에게도 적용되지 않으며 의도되지 도 않습니다.

G. 추가 정보. Microsoft는 본 제한적 보증에서 보증인이 됩니다. 본 제한적 보증 이행에 대한 지침을 얻으려면 한국마이크로소 프트(유)로 문의하거나 Microsoft Sales Information Center, One Microsoft Way, Redmond, WA 98052-6399, USA의 주 소로 서신을 보내거나 Microsoft 웹 사이트인 http://www.microsoft.com/korea/를 방문하시기 바랍니다.

귀하는 또한 다음 사항을 준수해야 합니다.

1. 귀하가 본 제한적 보증의 혜택을 받을 수 있고 보상 요청이 보증 기간 안에 이루어졌음을 증명하는 진정한 지불 영 수증, 날짜가 적힌 영수증 또는 송장(또는 사본)을 제출합니다.

2. 귀하의 하드웨어 장치나 소프트웨어 일부 또는 전부를 반환해야 할 경우 Microsoft의 배송 및 기타 지침에 따릅니 다. 제한적 보증의 이행을 원할 경우 해당 배송물을 원래의 포장이나 그와 동일한 수준으로 보호될 수 있도록 포장하여 Microsoft에서 지정한 장소까지 배송하여야 합니다. 귀하의 관할지 내 법률에 의해 달리 요구되는 경우를 제외하고 보 증 서비스를 위한 배송 관련 비용(포장비 포함)은 귀하의 부담입니다.

3. Microsoft에 배송하기 전에 개인 정보 또는 기밀로 간주되는 파일 및 데이터는 모두 삭제합니다.

위의 지침을 따르지 않을 경우 보증이 지연되거나 추가 요금이 부과되거나 보증이 취소될 수도 있습니다.

본 제한적 보증에서는 귀하에게 특정 법적 권리를 부여하며, 또한 귀하의 권리는 국가마다 다를 수도 있습니다. 본 제한 적 보증의 일부 내용이 해당 관할지의 법률에 의해 금지될 경우 해당 내용은 무효화되고 취소되지만 제한적 보증의 나 머지 내용은 위험 분담이 크게 손상되지 않는 한 그대로 유효합니다.

URL 및 다른 인터넷 웹 사이트 참조를 포함한 이 설명서의 내용은 예고 없이 변경될 수 있습니다. 다른 설명이 없는 한, 용례에 사용된 회사, 기관, 제품, 도메인 이름, 전자 메일 주소, 로고, 사람, 장소 및 이벤트 등은 실제 데이터가 아닙니다. 어떠한 실제 회사, 기관, 제품, 도메인 이 름, 전자 메일 주소, 로고, 사람, 장소 또는 이벤트와도 연관시킬 의도가 없으며 그렇게 유추해서도 안 됩니다. 해당 저작권법을 준수하는 것 은 사용자의 책임입니다. 저작권에서의 권리와는 별도로, 이 설명서의 어떠한 부분도 Microsoft의 명시적인 서면 승인 없이는 어떠한 형식이 나 수단(전기적, 기계적, 복사기에 의한 복사, 디스크 복사 또는 다른 방법) 또는 목적으로도 복제되거나, 검색 시스템에 저장 또는 도입되거 나, 전송될 수 없습니다.

Microsoft가 이 설명서 본안에 관련된 특허권, 상표권, 저작권, 또는 기타 지적 재산권 등을 보유할 수도 있습니다. 서면 사용권 계약에 따라 Microsoft로부터 귀하에게 명시적으로 제공된 권리 이외에, 이 설명서의 제공은 귀하에게 이러한 특허권, 상표권, 저 작권, 또는 기타 지적 재산권 등에 대한 어떠한 사용권도 허여하지 않습니다.

Microsoft Corporation은 이 제품의 구매자에게 패키지로 구매한 하드웨어 장치마다 이 사용 설명서를 1부씩 복사할 수 있는 권한을 부여 합니다.

© 2007 Microsoft Corporation. All rights reserved.

Microsoft, IntelliEye, IntelliMouse 및 Windows는 미국, 대한민국 및/또는 기타 국가에서의 Microsoft Corporation 등록 상표 또는 상표입니다.

다른 모든 상표는 해당 소유자의 재산입니다.

40

# **Microsoft**

# คู่มือการใช้ผลิตภัณฑ์ของไมโครซอฟท์

้อ่านคู่มือนี้เพื่อเป็นข้อมูลที่สำคัญทางด้านความปลอดภัยและสุขภาพ และเงื่อนไขของการรับประกันซึ่งครอบคลุมถึง อุปกรณ์ของ Microsoft® ที่คุณซื้อ

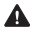

คำเตือน การติดตั้ง ใช้งาน และดูแลผลิตภัณฑ์นี้อย่างไม่ถูกต้องอาจเพิ่มโอกาสเสี่ยงที่จะได้รับบาดเจ็บหรือเสีย ชีวิต หรือทำให้เกิดความเสียหายแก่อปกรณ์ อ่านคู่มือนี้ และเก็บคู่มือฉบับพิมพ์ทั้งหมดไว้เพื่ออ้างอิงในอนาคต สำหรับคู่มือทดแทน โปรดดูที่ www.microsoft.com/hardware หรือดูข้อมูลที่ติดต่อที่ส่วน ตัวเลือกการสนับสนุนลูกค้า ู้เอกสารนี้จะมีข้อมูลที่สำคัญเกี่ยวกับผลิตภัณฑ์ต่าง ๆ ของไมโครซอฟท์ ให้ดูส่วนที่เกี่ยวข้องกับคุณสมบัติของอุปกรณ์ ของคณ:

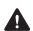

⊕

ข้อมูลด้านความปลอดภัยที่สำคัญ อุปกรณ์ใช้ไฟฟ้ากระแสสลับ (AC) อุปกรณ์ที่ใช้พลังงานแบตเตอรี่ อุปกรณ์หูฟัง อุปกรณ์สื่อสารไร้สาย อุปกรณ์แป้นพิมพ์และเมาส์ อุปกรณ์ที่มีตัวชี้แสงเลเซอร์ อุปกรณ์ทั้งหมด ข้อมูลจำเพาะของแสงเลเซอร์และ LED ข้อมูลควบคุม ข้อมูลจำเพาะทางเทคนิคของคลื่นความถี่วิทยุ การกำจัดขยะอุปกรณ์ไฟฟ้าและอิเล็กทรอนิกส์ ข้อมูลสิทธิบัตร ตัวเลือกการสนับสนุนลูกค้า การรับประกันตามเงื่อนไข

# $\blacktriangle$

# สัญลักษณ์นี้แสดงข้อความด้านความปลอดภัยและสุขภาพในคู่มือการใช้ผลิตภัณฑ์นี้และ คู่มือผลิตภัณฑ์อื่น ๆ

€

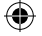

# ี ∆ ข้อมูลด้านความปลอดภัยที่สำคัญ

# อุปกรณ์ใช้ไฟฟ้ากระแสสลับ (AC)

ข้อควรระวังเหล่านี้ใช้กับผลิตภัณฑ์ทั้งหมดที่เสียบกับช่องเสียบปลั๊กไฟมาตรฐาน

การไม่ปฏิบัติตามข้อควรระวังต่อไปนี้อาจทำให้ได้รับบาดเจ็บหรือเสียชีวิตจากไฟฟ้าดูดหรือไฟไหม้ หรือทำให้เกิด ความเสียหายแก่อุปกรณ์

# เมื่อต้องการเลือกแหล่งพลังงานที่เหมาะสมสำหรับอุปกรณ์ของคุณ:

- **●** ใช้ชุดจ่ายไฟและสายไฟกระแสสลับ (AC) ที่มากับอุปกรณ์ของคุณ หรือที่คุณได้รับจากศูนย์ซ่อมที่ได้รับอนุญาต
- **●** ให้แน่ใจว่าช่องเสียบปลั๊กไฟของคุณจ่ายกระแสไฟฟ้าประเภทเดียวกับที่ระบุบนชุดจ่ายไฟ (เกี่ยวกับแรงดันไฟฟ้า [V] และคลื่นความถี่ [Hz]) ถ้าคุณไม่แน่ใจประเภทของกระแสไฟฟ้าในบ้านของคุณ ให้ปรึกษาช่างไฟฟ้าที่มีความชำนาญ
- **●** ห้ามใช้แหล่งจ่ายไฟที่ไม่ใช่มาตรฐาน เช่น เครื่องปั่นไฟฟ้าหรือเครื่องแปลงไฟฟ้า แม้ว่าแรงดันไฟฟ้าและคลื่นความถี่ ดังกล่าวจะยอมรับได้ ให้ใช้เฉพาะไฟฟ้ากระแสสลับ (AC) ที่จ่ายออกจากช่องเสียบปลั๊กไฟมาตรฐานเท่านั้น
- **●** ห้ามใช้ช่องเสียบปลั๊กไฟ สายพ่วงต่อ รางปลั๊กไฟป้องกันไฟกระชาก หรือเต้ารับไฟฟ้าอื่น ๆ จนเกินกำลัง ให้แน่ใจว่าได้ ใช้งานตามอัตรากระแสไฟรวม (เป็นแอมป์ [A]) ที่อุปกรณ์ต้องการ (ระบุบนชุดจ่ายไฟ) และอุปกรณ์อื่น ๆ ซึ่งใช้งาน ในวงจรไฟฟ้าเดียวกัน

# เพื่อหลีกเลี่ยงความเสียหายที่เกิดกับสายไฟและแหล่งจ่ายไฟ:

- **●** ป้องกันไม่ให้มีคนเดินสะดุดสายไฟ
- **●** ป้องกันสายไฟไม่ให้ถูกรัดหรือหักงอมาก ๆ โดยเฉพาะจุดที่เชื่อมต่อกับช่องเสียบปลั๊กไฟ ชุดจ่ายไฟ และอุปกรณ์
- **●** ห้ามกระชาก ผูกปม หักงอสายไฟมาก ๆ หรือดำเนินการอื่น ๆ ที่เป็นอันตรายต่อสายไฟ
- **●** ห้ามวางสายไฟไว้ใกล้บริเวณที่มีความร้อน
- **●** เก็บสายไฟให้พ้นจากมือเด็กและสัตว์เลี้ยง อย่าให้เด็กหรือสัตว์เลี้ยงกัดหรือเคี้ยวสายไฟ
- **●** เมื่อถอดสายไฟออก ให้ดึงที่ปลั๊กไฟ ห้ามดึงที่สายไฟ

ถ้าสายไฟหรือแหล่งจ่ายไฟชำรุด ให้หยุดใช้ทันที ถอดปลั๊กออกจากอุปกรณ์ของคุณ เมื่อเกิดพายุฝนฟ้าคะนอง หรือเมื่อไม่ ใช้งานเป็นเวลานาน

สำหรับอุปกรณ์ที่มีสายไฟกระแสสลับ (AC) ที่เชื่อมต่อกับแหล่งจ่ายไฟ ให้เชื่อมต่อสายไฟตามคำแนะนำต่อไปนี้เสมอ:

- 1 เสียบสายไฟกระแสสลับ (AC) เข้ากับแหล่งจ่ายไฟจนสุด
- 2 เสียบอีกด้านของสายไฟกระแสสลับ (AC) เข้ากับช่องเสียบปลั๊กไฟ

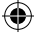

# อุปกรณ์ที่ใช้พลังงานแบตเตอรี่

ข้อควรระวังเหล่านี้ใช้กับผลิตภัณฑ์ทั้งหมดที่ใช้แบตเตอรี่แบบชาร์จไฟใหม่ได้หรือแบบใช้แล้วทิ้ง

การใช้งานแบตเตอรี่อย่างไม่เหมาะสมอาจทำให้แบตเตอรี่มีของเหลวรั่วออกมา ร้อนเกินไป หรือระเบิดได้ ของเหลวที่ไหล ออกมาจากแบตเตอรี่มีฤทธิ์กัดกร่อน และอาจเป็นพิษ ซึ่งอาจเป็นสาเหตุให้แสบบริเวณผิวหนังและดวงตาได้ และเป็น อันตรายหากกลืนเข้าไป

## เพื่อลดความเสี่ยงจากการบาดเจ็บ:

- **●** เก็บแบตเตอรี่ให้พ้นจากมือเด็ก
- **●** ห้ามให้ความร้อน เปิด เจาะรู ตัด หรือทิ้งแบตเตอรี่ในกองไฟ
- **●** ห้ามใช้แบตเตอรี่เก่าและใหม่รวมกัน หรือใช้แบตเตอรี่ต่างชนิดกัน (ตัวอย่างเช่น แบตเตอรี่แบบคาร์บอนซิงค์และ อัลคาไลน์)
- **●** ห้ามให้วัตถุที่เป็นโลหะสัมผัสกับขั้วแบตเตอรี่บนอุปกรณ์ เนื่องจากอาจทำให้ร้อนและไหม้ได้
- **●** ถอดแบตเตอรี่ออก ถ้าใช้แบตเตอรี่จนหมด หรือก่อนเก็บอุปกรณ์ของคุณเป็นเวลานาน
- ให้ถอดแบตเตอรี่ที่เก่า อ่อนกำลัง หรือใช้จนหมดแล้วออกทันที และนำแบตเตอรี่กลับไปรีไซเคิล หรือทิ้งแบตเตอรี่ตาม ข้อกำหนดเกี่ยวกับการกำจัดของท้องถิ่นและของประเทศ
- ถ้าแบตเตอรี่รั่ว ให้ถอดแบตเตอรี่ออกทั้งหมด ระวังไม่ให้ของเหลวที่รั่วออกมาสัมผัสผิวหนังหรือเสื้อผ้าของคุณ ถ้าของ เหลวจากแบตเตอรี่สัมผัสกับผิวหนังหรือเสื้อผ้า ให้ใช้น้ำ้ทำความสะอาดทันที ก่อนใส่แบตเตอรี่ใหม่ ให้ทำความสะอาด ช่องใส่แบตเตอรี่อย่างทั่วถึงด้วยกระดาษชุบน้ำหมาด ๆ ก่อนใส่แบตเตอรี่ หรือปฏิบัติตามคำแนะนำของผู้ผลิตแบตเตอรี่ เกี่ยวกับการทำความสะอาด

# เฉพาะแบตเตอรี่แบบใช้แล้วทิ้ง (ชาร์จไฟใหม่ไม่ได้) เท่านั้น:

● ข้อควรระวัง อาจเกิดการระเบิดขึ้นได้ ถ้าเปลี่ยนแบตเตอรี่ไม่ถูกชนิด ใช้และเปลี่ยนแบตเตอรี่ที่มีขนาดและชนิดที่ถูก ต้องเท่านั้น (อัลคาไลน์ ซิงค์คาร์บอน หรือ ซิงค์คลอไรด์)

# เฉพาะแบตเตอรี่แบบชาร์จไฟใหม่ได้เท่านั้น:

- **ี ข้อควรระวัง** อาจเกิดการระเบิดขึ้นได้ ถ้าเปลี่ยนแบตเตอรี่ไม่ถูกชนิด ใช้และเปลี่ยนแบตเตอรี่ที่มีชนิดและอัตรา กำลังไฟเดียวกับแบตเตอรี่ที่ให้มาเท่านั้น
- ชาร์จด้วยเครื่องชาร์จแบตเตอรี่ที่ให้มากับผลิตภัณฑ์เท่านั้น

# อุปกรณ์หูฟัง

การรับฟังเสียงดังอย่างต่อเนื่องโดยใช้หูฟังอาจทำให้หูสูญเสียการได้ยินไปชั่วขณะหรือเป็นการถาวร

# อุปกรณ์สื่อสารไร้สาย

ก่อนเครื่องบินลงจอด หรือก่อนเก็บอุปกรณ์สื่อสารไร้สายลงในกระเป๋าเดินทางที่จะถูกตรวจสอบ ให้ถอดแบตเตอรี่ออก หรือปิดอุปกรณ์สื่อสารไร้สาย (ถ้ามีสวิตช์เปิด/ปิด) อุปกรณ์สื่อสารไร้สายสามารถส่งพลังงานคลื่นความถี่วิทยุ (RF) เหมือนกับโทรศัพท์มือถือ เมื่อใดก็ตามที่มีแบตเตอรี่และเปิดอปกรณ์สื่อสารไร้สายนั้นอยู่ (ถ้ามีสวิตช์เปิด/ปิด)

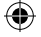

# อุปกรณ์แป้นพิมพ์และเมาส์ คำเตือนด้านสุขภาพ

การใช้แป้นพิมพ์หรือเมาส์อาจมีส่วนเกี่ยวเนื่องทำให้ได้รับบาดเจ็บหรือเกิดความผิดปกติ

เมื่อใช้งานคอมพิวเตอร์ในกิจกรรมต่าง ๆ คุณอาจพบว่าบางครั้ง มือ แขน ไหล่ คอ หรือส่วนต่าง ๆ ของร่ายกายคุณเคลื่อน ไหวไม่ค่อยสะดวก อย่างไรก็ตาม ถ้าคุณมีอาการเหล่านี้เรื้อรังหรือเกิดขึ้นบ่อย ๆ เช่น ไม่สบายตัว เจ็บ หัวใจเต้น ปวด เสียว ชา แสบร้อน หรือปวดเมื่อย ห้ามเพิกเฉยต่อสัญญาณเตือนเหล่านี้ ให้รีบไปพบผู้เชี่ยวชาญด้าน สุขภาพทันที แม้ว่าอาการดังกล่าวจะเกิดขึ้น ในขณะที่คุณไม่ได้ทำงานกับคอมพิวเตอร์ อาการเหล่านี้อาจเกี่ยวข้องกับการบาดเจ็บ หรือ ความผิดปกติของเส้นประสาท กล้ามเนื้อ เส้นเอ็น หรือส่วนต่างๆ ของร่างกาย ซึ่งอาจก่อให้เกิดความเจ็บปวดและในบาง กรณีทำให้พิการอย่างถาวร หรือเกิดความผิดปกติของเส้นประสาท กล้ามเนื้อ เส้นเอ็น หรือส่วนต่าง ๆ ของร่างกาย ความผิด ปกติของกล้ามเนื้อและกระดูก (MSD) รวมถึงอาการของโรคที่เกี่ยวกับข้อมือ เส้นเอ็น การอักเสบของเส้นเอ็นที่ยึดกล้ามเนื้อ และกระดูก และสภาวะอื่น ๆ

แม้ว่านักวิจัยจะยังไม่สามารถตอบคำถามมากมายเกี่ยวกับ MSD แต่ก็มีความเห็นพ้องกันโดยทั่วไปว่าอาการเหล่านี้อาจเกี่ยว ข้องกับหลายปัจจัย ซึ่งรวมถึง: สุขภาพโดยรวม ความเครียดและวิธีรับมือ สภาวะทางการแพทย์และทางกายภาพ และ ตำแหน่งการวางและการใช้ร่างกายของเขาหรือเธอในระหว่างที่ทำงานและทำกิจกรรมอื่น ๆ (รวมถึงการใ้ช้แป้นพิมพ์หรือ เมาส์) ระยะเวลาที่ทำกิจกรรมอาจเป็นปัจจัยหนึ่งด้วย

คำแนะนำบางอย่างอาจช่วยใหุ้คุณทำงานกับคอมพิวเตอร์ได้สะดวกสบายยิ่งขึ้น และอาจลดโอกาสเสี่ยงที่จะเกิดอาการของ MSD คำแนะนำเหล่านี้หาอ่านได้ใน "คู่มือการใช้คอมพิวเตอร์อย่างถูกสุขลักษณะ" ที่ติดตั้งมากับซอฟต์แวร์ของอุปกรณ์นี้ ถ้าอุปกรณ์นี้ไม่ได้มีซอฟต์แวร์มาด้วย คุณสามารถเข้าไปอ่าน "คู่มือการใช้คอมพิวเตอร์อย่างถูกสุขลักษณะ" ได้ที่ www.microsoft.com/hardware หรือ (เฉพาะในสหรัฐฯ) โดยโทรไปที่ (800) 360-7561 เพื่อขอซีดีโดยไม่มีค่าใช้จ่าย

ถ้าคุณมีคำถามเกี่ยวกับวิถีทางดำเนินชีวิต การทำกิจกรรม หรือสภาวะทางการแพทย์หรือกายภาพ ซึ่งอาจเกี่ยวเนื่องกับ MSD ให้ปรึกษาผู้เชี่ยวชาญด้านสุขภาพ

# อุปกรณ์ที่มีตัวชี้เป็นแสงเลเซอร์

**ข้อควรระวัง** การใช้ปุ่มควบคุมหรือปุ่มปรับตั้ง หรือใช้ประสิทธิภาพของกระบวนการทำงานนอกเหนือไปจากที่ระบไว้นี้ อาจทำให้เกิดการแผ่ของรังสีที่เป็นอันตราย

- ห้ามจ้องไปที่ลำแสง
- ห้ามส่องตัวชี้แสงเลเซอร์ไปที่ตัวบุคคล ตัวชี้แสงเลเซอร์ได้รับการออกแบบให้ส่องสว่างวัตถุที่ไม่เคลื่อนไหว
- ห้ามมิให้เด็กใช้ตัวชี้โดยไม่ได้รับการดูแล ตัวชี้แสงเลเซอร์ไม่ใช่ของเด็กเล่น
- ห้ามส่องตัวชี้แสงเลเซอร์ไปที่พื้นผิวที่คล้ายกระจก (สามารถสะท้อนกลับ) ลำแสงที่สะท้อนกลับสามารถทำหน้าที่เหมือน ลำแสงโดยตรงที่เข้าสู่ดวงตา
- ห้ามถอดแยกอปกรณ์
- ห้ามใช้อุปกรณ์นอกช่วงอุณหภูมิทำงานที่ระบุไว้ +41ºF (+5ºC) ถึง +95ºF (+35ºC) ถ้าอุปกรณ์ไม่ได้อยู่ในสภาพ แวดล้อมการทำงานที่กำหนดไว้ ให้ปิดอุปกรณ์ และทำให้อุณหภูมิคงที่อยู่ในช่วงการทำงานที่ระบุไว้ ก่อนใช้อุปกรณ์

44

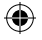

# อุปกรณ์ทั้งหมด ห้ามพยายามซ่อมแซม

ห้ามพยายามถอดแยก เปิดออก ซ่อมบำรุง หรือดัดแปลงอุปกรณ์ฮาร์ดแวร์หรือแหล่งจ่ายไฟ การทำสิ่งเหล่านี้อาจทำให้เสี่ยง ต่อการเกิดไฟฟ้าดูดหรืออันตรายอื่น ๆ ร่องรอยของความพยายามที่จะเปิดออก และ/หรือ ดัดแปลงอุปกรณ์ ซึ่งรวม ถึงการลอก การเจาะรู หรือการลอกฉลากออก จะทำให้การรับประกันแบบจำกัดเป็นโมฆะ

# ข้อมูลจำเพาะของแสงเลเซอร์และ LED

ข้อควรระวัง การใช้ปุ่มควบคุมหรือปุ่มปรับตั้ง หรือใช้ประสิทธิภาพของกระบวนการทำงานนอกเหนือไปจากที่ระบุไว้นี้ อาจทำให้เกิดการแผ่ของรังสีที่เป็นอันตราย

# อุปกรณ์เลเซอร์

อุปกรณ์นี้เป็นไปตามมาตรฐานระหว่างประเทศ IEC 60825-1:2001-08 สำหรับผลิตภัณฑ์เลเซอร์ Class 1 และ Class 2 อุปกรณ์นี้เป็นไปตาม 21 CFR 1040.10 และ 1040.11 ยกเว้นสำหรับความคลาดเคลื่อนที่ระบุ Laser Notice หมายเลข 50 เมื่อวันที่ 26 กรกฎาคม 2544

# อุปกรณ์เลเซอร์ Class 1

คำอธิบายลำแสง: ลำแสงตรง (ขนาน) ของแสงอินฟราเรด (ผู้ใช้มองไม่เห็น) เอาท์พุตกำลังของเลเซอร์: < 716 ไมโครวัตต์ (ที่ 832 นาโนเมตร) ถึง 834 ไมโครวัตต์ (ที่ 865 นาโนเมตร)

ความยาวคลื่นแสงเลเซอร์ที่ปล่อยออกมา: ปกติ: 850 นาโนเมตร, ช่วง: (832 – 865 นาโนเมตร)

ผลิตภัณฑ์เลเซอร์ Class 1 เป็นผลิตภัณฑ์ที่ปลอดภัยภายใต้เงื่อนไขการทำงานที่คาดการณ์ล่วงหน้าอย่างสมเหตุสมผล ดังที่อธิบายใน IEC 60825-1 และ 21 CFR 1040.10 อย่างไรก็ตาม ขอแนะนำไม่ให้คุณใช้ลำแสงเลเซอร์ (ซึ่งถูกปล่อยจาก ด้านล่างของอุปกรณ์) ส่องไปที่ดวงตาของบุคคลอื่น

# อุปกรณ์เลเซอร์ Class 2

คำอธิบายลำแสง: ลำแสงตรง (ขนาน) ของแสง เอาท์พุตกำลังของเลเซอร์: < 1 มิลลิวัตต์ ความยาวคลื่นแสงเลเซอร์ที่ปล่อยออกมา: 630 – 670 นาโนเมตร อุปกรณ์ออปติคัลนี้ไม่มีชิ้นส่วนที่สามารถซ่อมแซมได้ ลำแสงเลเซอร์ Class 2 ถูกปล่อยจากด้านหน้าของอุปกรณ์

## อุปกรณ์ออปติคัล (LED)

ผลิตภัณฑ์นี้ได้รับการประเมินตามมาตรฐานระหว่างประเทศ IEC 60825-1: 1993/A2:2001 ผลิตภัณฑ์นี้ใช้ LED ซึ่งเป็นแบบ Class 1

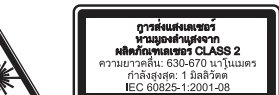

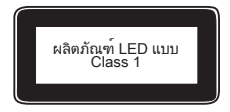

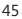

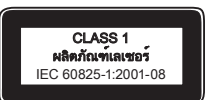

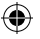

# ขอมูลควบคม

ได้รับการทดสอบตามมาตรฐานคณะกรรมการสื่อสารของรัฐบาลกลางสหรัฐฯ (FCC) สำหรับใช้ในบ้านหรือสำนักงาน ไม่ให้ใช้กับเครื่องจักร ในการแพทย์ หรือในอุตสาหกรรม การเปลี่ยนแปลงหรือดัดแปลงใด ๆ ที่ไม่ได้รับการรับรองอย่าง ชัดแจ้งจากไมโครซอฟท์อาจทำให้ผู้ใช้ไม่สามารถใช้งานอปกรณ์นี้ได้ ผลิตภัณฑ์นี้ใช้สำหรับเครื่องมือเทคโนโลยี สารสนเทศที่เป็นไปตาม NRTL-Listed (UL, CSA, ETL ฯลฯ) และ/หรือ IEC/EN 60950 (ที่มีเครื่องหมาย CE) ไม่มีชิ้น ส่วนที่สามารถซ่อมแซมได้

อุปกรณ์นี้ถูกประเมินเป็นผลิตภัณฑ์ทางการค้าสำหรับใช้งานที่อุณหภูมิ +41ºF (+5ºC) ถึง +95ºF (+35ºC)

# ข้อมูลจำเพาะด้านเทคนิคของคลื่นความถี่วิทยุ

กำลังเอาท์พุตคลื่นวิทยุ (RF): < 54 dBuV/m ที่ 3 m แป้นพิมพ์ที่มีสองช่อง – คลื่นความถี่ RF: 27.095 MHz (ช่อง 1), 27.195 MHz (ช่อง 2) แป้นพิมพ์ที่มีช่องเดียว – คลื่นความถี่ RF: 27.195 MHz หรือ 27.095 MHz เมาส์ที่มีสองช่อง – คลื่นความถี่ RF: 27.045 MHz (ช่อง 1), 27.145 MHz (ช่อง 2) เมาส์ที่มีช่องเดียว – คลื่นความถี่ RF: 27.145 MHz หรือ 27.045 MHz

สำหรับบลูทูธและอุปกรณ์ 2.4 GHz เท่านั้น: เพื่อให้เป็นไปตามข้อกำหนดการส่งคลื่น RF ของ FCC ต้องมี โครงสร้างการทำงานต่อไปนี้: เสาอากาศต้องได้รับการติดตั้งโดยผู้ผลิต และไม่สามารถทำการเปลี่ยนแปลงได้

Microsoft Corporation; One Microsoft Way; Redmond, WA 98052-6399; U.S.A. สหรัฐฯ: (800) 426-9400 แคนาดา: (800) 933-4750

# การกำจัดขยะอุปกรณ์ไฟฟ้าและอิเล็กทรอนิกส์ในสหภาพยุโรปและในประเทศ/ ภูมิภาคอื่น ๆ ด้วยระบบรวบรวมแบบแยกส่วน

สัญลักษณ์นี้บนผลิตภัณฑ์หรือบนบรรจุภัณฑ์หมายความว่าผลิตภัณฑ์นี้ต้องไม่ถูกทิ้งรวมกับขยะภายในครัวเรือน ของคุณ แต่เป็นความรับผิดชอบของคุณที่จะส่งต่อยังจุดรวบรวมที่เหมาะสมสำหรับการนำอุปกรณ์ไฟฟ้าและอิเล็กทรอนิกส์ กลับไปใช้ใหม่ การรวบรวมแบบแยกส่วนและการนำกลับไปใช้ใหม่นี้จะช่วยให้รักษาทรัพยากรธรรมชาติ และป้องกัน ผลลบ ที่อาจเกิดตามมาต่อสิ่งแวดล้อมและสุขภาพของมนุษย์ การกำจัดที่ไม่เหมาะสมอาจปล่อยสารที่เป็นอันตรายที่มีอยู่ ในอุปกรณ์ ไฟฟ้าและอิเล็กทรอนิกส์ สำหรับข้อมูลเพิ่มเติมเกี่ยวกับสถานที่ทิ้งขยะอุปกรณ์ไฟฟ้าและอิเล็กทรอนิกส์ กรุณาติดต่อสำนัก งานเขตท้องที่/เทศบาลในท้องถิ่นของคุณ ผู้รับกำจัดขยะภายในบ้าน หรือร้านค้าที่คุณซื้อผลิตภัณฑ์นี้ ติดต่อ weee@microsoft.com สำหรับข้อมูลเพิ่มเติมเกี่ยวกับการขยะกำจัดอุปกรณ์ไฟฟ้าและอิเล็กทรอนิกส์ (WEEE)

# ข้อมูลสิทธิบัตร

สิทธิบัตรที่รอการจดทะเบียนในสหรัฐฯ และ/หรือนานาชาติ

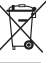

46

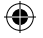

# ตัวเลือกการสนับสนนลูกค้า

ถ้าคุณมีคำถามเกี่ยวกับผลิตภัณฑ์ฮาร์ดแวร์ของไมโครซอฟท์ ให้ปฏิบัติดังนี้:

- ตรวจสอบความต้องการของระบบสำหรับผลิตภัณฑ์ของคุณ (อยู่ที่บรรจุภัณฑ์) เพื่อให้แน่ใจว่าเข้ากันได้กับระบบของคุณ
- อ่านเอกสารฉบับพิมพ์ทั้งหมดอย่างถี่ถ้วน
- สำหรับข้อมูลเพิ่มเติมเกี่ยวผลิตภัณฑ์ ให้ไปที่เว็บไซต์ Microsoft Hardware www.microsoft.com/hardware
- สำหรับวิธีใช้ล่าสุดเกี่ยวกับการใช้งานหรือการแก้ปัญหาอุปกรณ์ของคุณ ให้ไปที่เว็บไซต์ บริการช่วยเหลือและวิธีใช้ ของไมโครซอฟท์ ที่ http://support.microsoft.com

ถ้าคุณยังคงมีคำถามให้ดูตัวเลือกการสนับสนุนของไมโครซอฟท์ต่อไปนี้

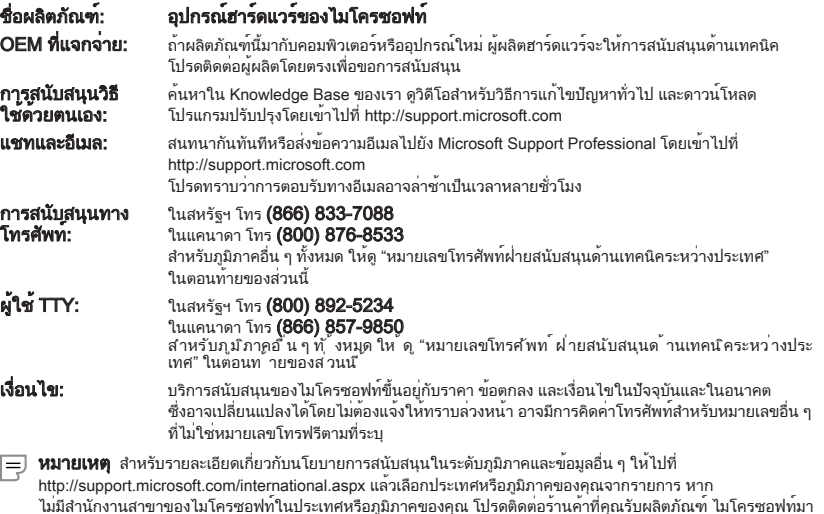

47

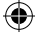

# การรับประกันตามเงื่อนไข

ข้อมูลสำคัญ – กรุณาอ่านทำความเข้าใจการรับประกันตามเงื่อนไขนี้โดยละเอียดเพื่อรับทราบสิทธิ์และหน้าที่ของคุณ! คำว่า "อุปกรณ์ฮาร์ดแวร์" หมายถึงผลิตภัณฑ์ฮาร์ดแวร์ของ Microsoft® คำว่า "คุณ" หมายถึงบุคคลหรือนิติบุคคลที่ถูกอ้างถึงในการรับประกันตาม เงื่อนไขนี้เป็น "คุณ" หรือ "ของคุณ"

#### ก. การรับประกัน

1. การรับประกันเป็นลายลักษณ์อักษร ภายใต้เงื่อนไขและข้อกำหนดในการรับประกันตามเงื่อนไขนี้ และการรับประกันเป็นลายลักษณ์อักษร อื่น ๆ (ถ้ามี) Microsoft รับประกันภายใต้การใช้งานและบริการตามปกติ ในวันที่ได้รับมาตามที่แสดงในใบกำกับหรือโดยหลักฐานการชำระ เงินที่ปรับใช้แทนกันได้ และต่อจากนี้ I) 90 วันสำหรับซอฟต์แวร์และ II) ระยะเวลาตามที่ระบุไว้ด้านล่างสำหรับอุปกรณ์ฮาร์ดแวร์ที่เกี่ยวข้อง (โดยให้ระบุต่อไปนี้เป็น "ระยะเวลารับประกัน") ว่าซอฟต์แวร์และอุปกรณ์ฮาร์ดแวร์เป็นไปตามเอกสารบรรจุภัณฑ์ของ Microsoft ทั้งนี้ไม่มีการ รับประกันหรือเงื่อนไขพิเศษสำหรับข้อผิดพลาดใด ๆ ที่พบภายหลังระยะเวลารับประกัน

ระยะเวลารับประกัน:

อุปกรณ์เล่นเกมของ Microsoft: เก้าสิบ (90) วัน

Comfort Optical Mouse 3000; Wireless Optical Mouse 1000; เมาส์พื้นฐาน; เมาส์ออพติคอลพื้นฐานสำหรับโน้ตบุ๊ก; เมาส์ออพติคอล แบบกะทัดรัด; เมาส์ออพติคอลแบบพกพา; เมาส์ออพติคอลโน้ตบุ๊ก; เมาส์ออพติคอลของ Starck; เมาส์ออพติคอลไร้สายมาตรฐาน; เม้ามีล้อกลิ้ง; เม้าส์ล้อกลิ้งแบบออพติคอล: สอง (2) ปี

Wireless Laser Mouse 6000; Wireless Optical Mouse 5000; IntelliMouse® Optical; IntelliMouse Pro; IntelliMouse with IntelliEye; Trackball Explorer; Wireless IntelliMouse Explorer; IntelliMouse Explorer for Bluetooth; Wireless IntelliMouse Explorer with Fingerprint Reader: ห้า (5) ปี

อุปกรณ์เมาส์อื่น ๆ ทั้งหมดของ Microsoft ที่ไม่รวมอยู่ในข้างต้น: สาม (3) ปี

อุปกรณ์ฮาร์ดแวร์อื่น ๆ ทั้งหมดของ Microsoft (รวมทั้งแป้นพิมพ์และชุดเดสก์ท็อปของ Microsoft): สาม (3) ปี

การรับประกันตามเงื่อนไขนี้ไม่ครอบคลุม และไม่มีการรับประกันในลักษณะใด ๆ สำหรับคุณสมบัติอันเป็นนามธรรมหรือคุณสมบัติในเชิงทัศนีย ภาพของอุปกรณ์ฮาร์ดแวร์หรือซอฟต์แวร์ การรับประกันลายลักษณ์อักษรที่ระบุข้างต้นเป็นการรับประกันเป็นลายลักษณ์อักษรเดียวที่ทำขึ้นกับ คุณและจัดให้แทนการรับประกันลายลักษณ์อักษรหรือการรับประกันโดยนัยหรือเงื่อนไขอื่น (ยกเว้นการรับประกันโดยนัยที่ไม่สามารถบอกเลิก ความรับผิดชอบที่มีอยู่ได้) รวมทั้งการรับประกันใด ๆ ที่เกิดขึ้นนากเอกสารหรือบรรจุภัณฑ์ใด ๆ ข้อมูลหรือคำแนะนำใด ๆ (ทั้งโดยทางวาจาหรื อเป็นลายลักษณ์อักษร) จาก Microsoft ตัวแทน ภาคีหรือซัพพลายเออร์ของบริษัท หรือลูกจ้างและตัวแทนของซัพพลายเออร์ ไม่ถือเป็นการ ให้ประกันหรือตั้งเงื่อนไขหรือขยายขอบเขตของการรับประกันตามเงื่อนไขนี้ ข้อกำหนดเกี่ยวกับ "กฎหมายที่ใช้บังคับ อำนาจศาล" ในตอนที่ 2 ของข้อตกลงให้ใช้กับการรับประกันตามเงื่อนไขนี้และถือว่าเป็นส่วนหนึ่งของเงื่อนไขโดยการกล่าวอ้างนี้

2. ข้อจำกัดระยะเวลาของการรับประกันตามเงื่อนไข หากคุณเป็นผู้บริโภค คุณอาจได้รับการรับประกันตามเงื่อนไขและ/หรือเงื่อนไขใด ๆ ภายใต้กภหมายของพื้นที่ ซึ่งจำกัดอยู่ตามระยะเวลาของระยะเวลารับประกัน เขตปกครองบางแห่งไม่อนุญาตให้มีการกำหนดข้อจำกัดด้านระ ยะเวลาของการรับประกันเป็นลายลักษณ์อักษรหรือเงื่อนไขใด ๆ ในกรณีนี้ข้อจำกัดต่อไปนี้จึงไม่มีผลกับคุณ

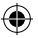

ข. แนวทางแก้ไขเฉพาะ ภายใต้กฎหมายที่เกี่ยวข้องและตามข้อกำหนดต่อไปนี้ คุณจะต้องส่งคืนซอฟต์แวร์และอุปกรณ์ฮาร์ดแวร์ให้กับ สถานที่ที่จัดซื้อผลิตภัณฑ์ดังกล่าว (หรือหากสถานที่ดังกล่าวไม่ยอมรับสินค้าคืน ให้ส่งคืนให้แก่ Microsoft) พร้อมกับสำเนาใบเสร็จ หรือหลักฐานยืนยันอื่น ๆ ว่าได้ชำระเงินระหว่างช่วงระยะเวลารับประกันจริง Microsoft จะดำเนินการแก้ไขโดยเฉพาะให้กับคุณสำหรับการ ผิดสัญญารับประกันตามเงื่อนไขและการรับประกันโดยนัยที่เกิดขึ้น โดยทำการ

ซ่อมแซมหรือเปลี่ยนใหม่ทั้งหมดหรือบางส่วนของซอฟต์แวร์ที่บกพร่องหรืออุปกรณ์ฮาร์ดแวร์ที่ไม่สมบูรณ์ หรือ

ชำระเงินค่าเสียหายที่เกิดขึ้นซึ่งคุณเรียกร้องตามสมควรโดยไม่เกินจำนวนเงินถูกสุดที่จ่ายจริง (ถ้ามี) สำหรับซอฟต์แวร์และ/ หรืออุปกรณ์ฮาร์ดแวร์ โดยพิจารณาค่าเสื่อมราคาตามการใช้งานจริง

แนวทางแก้ไขข้างต้นให้อยู่ภายใต้หลักเกณฑ์ต่อไปนี้

ชอฟต์แวร์หรืออุปกรณ์ฮาร์ดแวร์ที่ได้รับการแก้ไขหรือเปลี่ยนใหม่จะต้องเป็นผลิตภัณฑ์ใหม่หรือ ปรับแต่งใหม่ หรือใช้งานแล้วมีประสิทธิภาพ จริงเทียบได้กับการทำงานและประสิทธิภาพของอุปกรณ์ฮาร์ดแวร์ต้นฉบับ (หรือซอฟต์แวร์) และอาจรวมถึงรายการของบุคคลอื่นร่วมด้วย ชอฟต์แวร์หรืออุปกรณ์ฮาร์ดแวร์ที่ได้รับการแก้ไขหรือเปลี่ยนใหม่ตามการรับประกันตามเงื่อนไขนี้เป็นการให้ประกันสำหรับระยะเวลาที่เหลือ ของระยะการรับประกันตั้งแต่เริ่มแรก หรือ 30 วันนับจากวันที่จัดส่งผลิตภัณฑ์กลับไปให้คุณ ขึ้นอยู่กับระยะเวลาที่ยาวนานกว่า หากชุดอัพเกร ดซอฟต์แวร์ถูกจัดส่งให้พร้อมกับการรับประกันตามเงื่อนไขใหม่ เงื่อนไขของการรับประกันตามเงื่อนไขใหม่ให้มีผลผูกพันเฉพาะกับซอฟต์แวร์ ในส่วนของการอัพเกรด แต่จะไม่มีผลกับอปกรณ์ฮาร์ดแวร์ต้นฉบับ

ยกเว้นในกรณีที่กฎหมายระบุไว้เป็นอย่างอื่น ค่าใช้จ่ายที่เกี่ยวข้องในการขนส่ง (รวมทั้งจัดทำบรรจุภัณฑ์) สำหรับบริการรับประกันให้เป็น ความรับผิดชอบของคุณและ

Microsoft ไม่ให้ประกันใด ๆ เกี่ยวกับบริการอื่น ๆ ที่จัดให้ภายใต้การรับประกันตามเงื่อนไขนี้ และปฏิเสธความรับผิดชอบทั้งหมด (ถ้ามี) เกี่ยวกับผลงานหรือการละเลยสำหรับการให้บริการนั้น ๆ

ค. การคัดแยกความเสียหาย ตามขอบเขตที่กฎหมายกำหนด Microsoft และซัพพลายเออร์ของบริษัท ภาคีและตัวแทนไม่มีส่วนรับผิดชอบต่อ:

(i) ความเสียหายจากอุบัติการณ์หรืออันเป็นผลจากอุบัติการณ์

(ii) ความเสียหายหรือความสูญเสียในรูปแบบใด ๆ ที่เกี่ยวข้องกับการเสียผลกำไร ความไม่ต่อเนื่องทางธุรกิจ การสูญเสียข้อมูล หรือความเป็น ส่วนตัวหรือข้อมูลลับ ความบกพร่องในการใช้อุปกรณ์ฮาร์ดแวร์หรือซอฟต์แวร์บางส่วนหรือทั้งหมด การบาดเจ็บ หรือความบกพร่องในการ ตอบสนองอันพึงมี (รวมทั้งการละเลย การกระทำโดยเจตนาหรือการกระทำที่เกี่ยวกับประสิทธิภาพในการทำงาน) หรือ

(iii) ความเสียหายโดยอ้อม ความเสียหายพิเศษและความเสียหายอันเป็นบทลงโทษซึ่งเกิดขึ้นจากหรือมีผลผูกพันในลักษณะใด ๆ กับซอฟต์แว ร์หรืออุปกรณ์ฮาร์ดแวร์ ข้อต่อไปนี้มีผลผูกพันแม้ว่า Microsoft หรือซัพพลายเออร์รายใด ภาคีหรือตัวแทนได้รับแจ้งเกี่ยวกับความเป็นไปได้ข องความสูญเสียและความเสียหายดังกล่าว และแม้ในกรณีของข้อบกพร่อง การละเมิด (รวมทั้งละเลย) ความรับผิดชอบเกี่ยวกับผลิตภัณฑ์โดย เคร่งครัด การสำแดงผิดหรือในส่วนที่เกิดจากบุคคลอื่น

เขตปกครองบางแห่งไม่อนุญาตให้มีการแยกหรือจำกัดความเสียหายเนื่องจากอุบัติการณ์หรืออันเป็นผลจากอุบัติการณ์ ในกรณีนี้การจำกัด และคัดแยกความเสียหายข้างต้นไม่มีผลกับคุณ

ง. การแยกส่วนความคุ้มครอง การรับประกันตามเงื่อนไขนี้ไม่มีผลบังคับใช้ และ Microsoft ไม่มีความรับผิดชอบใด ๆ ตามการรับประกันตาม เงื่อนไขนี้หากซอฟต์แวร์หรืออุปกรณ์ฮาร์ดแวร์:

- ถูกใช้งานเพื่อเป้าหมายทางการค้า (รวมทั้งการเช่าหรือให้เช่าใช้) หรือเพื่อเป้าหมายอื่นนอกเหนือขอบข่ายของใบอนุญาตซอฟต์แวร์

49

- ถูกปรับแต่งหรือแก้ไขโดยละเมิด

- เสียหายเนื่องจากเหตุสุดวิสัย กระแสไฟเกิน การใช้งานไม่ถูกต้อง การละเลย อุบัติเหตุ การสึกหรอ การจัดการไม่เหมาะสม การปรับใช้ที่ผิดพลาด และสาเหตุอื่น ๆ ที่ไม่ได้เกิดจากความบกพร่องในตัวอุปกรณ์ฮาร์ดแวร์หรือซอฟต์แวร์

- เกิดความเสียหายเนื่องจากโปรแกรม ข้อมูล ไวรัสหรือไฟล์ หรือระหว่างการจัดส่งหรือถ่ายโอน

- ไม่ได้ใช้งานตามคำแนะนำในการใช้งานและตามเอกสารที่แนบมาให้หรือ

- มีการซ่อมแซม ปรับแต่งหรือแก้ไขโดยบุคคลอื่นนอกเหนือจากศูนย์บริการที่ได้รับอนุญาตจาก Microsoft และศูนย์บริการดังกล่าว มีเหตุให้เกิดความบกพร่องหรือความเสียหายขึ้น

การรับประกันตามเงื่อนไขนี้ไม่รวมถึงการรับประกันในส่วนของสิทธิหรืออำนาจตามกฎหมาย เช่น การรับประกันในส่วนของกรรมสิทธิ์ ความบันเทิงใจ หรือการรับประกันว่าไม่เป็นเหตุให้เกิดการละเมิดอื่น

จ. การลงทะเบียน คุณต้องลงทะเบียนแจ้งการได้รับซอฟต์แวร์และอุปกรณ์ฮาร์ดแวร์เพื่อให้การรับประกันตามเงื่อนไขมีผลบังคับใช้

ฉ. ผู้รับประโยชน์ ตามขอบเขตที่กฎหมายกำหนด การรับประกันตามเงื่อนไขนี้ทำขึ้นกับคุณ ซึ่งถือเป็นผู้ใช้ที่ได้รับอนุญาตรายแรกสำหรับ ซอฟต์แวร์หรือผู้จัดซื้ออุปกรณ์ฮาร์ดแวร์ โดยไม่มีบุคคลอื่นที่ได้รับประโยชน์ภายใต้การรับประกันตามเงื่อนไขนี้ ยกเว้นกฎหมายจะระบุไว้เป็น อย่างอื่น การรับประกันตามเงื่อนไขนี้ไม่ได้มีเป้าหมายและไม่มีผลผูกพันกับบุคคลอื่น รวมทั้งบุคคลที่คุณถ่ายโอนให้ในฐานะผู้ได้รับอนุญาต ตามข้อตกลง

ช. ข้อมูลเพิ่มเติม Microsoft เป็นผู้ให้ประกันภายใต้การรับประกันตามเงื่อนไขนี้ รับคำแนะนำเกี่ยวกับการดำเนินการตามการรับประกันตาม เงื่อนไขนี้ได้โดยติดต่อไปที่หน่วยให้บริการของ Microsoft ในประเทศของคุณ หรือเขียนแจ้งรายละเอียดไปที่ ศูนย์ข้อมูลการขาย Microsoft, One Microsoft Way, Redmond, WA 98052-6399, USA หรือเข้าไปที่เว็บไซต์ http://www.microsoft.com

คุณจะต้อง:

1. แสดงหลักฐานการชำระเงินหรือหลักฐานยืนยันอื่น ใบเสร็จที่มีวันที่ระบุ หรือใบกำกับการขาย (หรือสำเนา) เพื่อยืนยันว่าคุณเป็นผู้รับประโย ชน์ภายใต้การรับประกันตามเงื่อนไขและคุณร้องขอการชดเชยภายในระยะเวลารับประกันที่กำหนด

2. ปฏิบัติตามคำแนะนำในการจัดส่งและคำแนะนำอื่นจาก Microsoft หากบริษัทเห็นว่าต้องมีการส่งคืนบางส่วนหรือทั้งหมดของอุปกรณ์ฮาร์ด แวร์หรือซอฟต์แวร์ เพื่อใช้สิทธิ์การรับประกันตามเงื่อนไข คุณจะต้องรับหรือส่งผลิตภัณฑ์โดยบรรจุไว้ในหีบห่อต้นแบบหรือบรรจุภัณฑ์ที่สามารถ ให้การป้องกันได้เท่าเทียมกันไปยังสถานที่ที่ Microsoft ระบุ ยกเว้นในกรณีที่กฎหมายระบุไว้เป็นอย่างอื่น ค่าใช้จ่ายที่เกี่ยวข้องในการขนส่ง (รวมทั้งจัดทำบรรจุภัณฑ์) สำหรับบริการรับประกันให้เป็นความรับผิดชอบของคุณ

3. ลบหรือขจัดไฟล์หรือข้อมูลที่เป็นส่วนตัวหรือข้อมูลลับของคุณก่อนส่งผลิตภัณฑ์ให้แก่ Microsoft

หากไม่สามารถปฏิบัติตามคำแนะนำอาจทำให้การดำเนินการล่าช้า ทำให้คุณต้องเสียค่าใช้จ่ายเพิ่มเติม หรือเสียสิทธิ์ตามการรับประกัน

การรับประกันตามเงื่อนไขนี้กำหนดสิทธิ์โดยเฉพาะตามกภหมายให้แก่คุณ คุณยังอาจมีสิทธิอื่นทั้งนี้ขึ้นอยู่กับพื้นที่การปกครองที่คุณอาศัย ในกรณีที่กฎหมายระบุห้ามการรับประกันตามเงื่อนไขนี้ส่วนใดส่วนหนึ่ง ให้ถือว่าการรับประกันดังกล่าวไม่มีผลหรือเป็นโมฆะ โดยเงื่อนไขส่วน ที่เหลือในการรับประกันตามเงื่อนไขยังคงมีผลผูกพันคบถ้วนหากการจัดสรรความเสี่ยงไม่ผลจากปัจจัยทางวัตถุอื่น ๆ

ข้อมูลในเอกสารนี้ รวมทั้ง URL และเว็บไซต์อ้างอิงอื่น ๆ บนอินเทอร์เน็ตอาจมีการเปลี่ยนแปลงได้โดยไม่ต้องแจ้งให้ทราบล่วง หน้า นอกจากระบุไว้เป็น อย่างอื่น บริษัท องค์กร ผลิตภัณฑ์ ชื่อโดเมน ที่อยู่อีเมล โลโก้ บุคคล สถานที่ และเหตุการณ์ตัวอย่างที่

กล่าวถึง ณ ที่นี้เป็นเรื่องที่แต่งขึ้นมา และไม่มีเจตนาและไม่ควรกล่าวถึงความเกี่ยวข้องกันกับบริษัท องค์กร ผลิตภัณฑ์ ชื่อโดเมน ที่อยู่อีเมล โลโก้ บุคคล สถานที่ หรือเหตุการณ์ที่มีอยู่จริง การปฏิบัติตามกฎหมายลิขสิทธิ์ที่เหมาะสมทั้งหมดเป็นความรับผิดชอบ ของผู้ใช้ โดยการจำกัดสิทธิ์ภายใต้ลิขสิทธิ์ ไม่มีส่วนใด ของเอกสารนี้สามารถผลิตซ้ำ จัดเก็บในหรือนำเข้าสู่ระบบการสืบค้น หรือส่งต่อไปในรูปแบบใด ๆ หรือโดยทาง (อิเล็กทรอนิกส์ กลไก คัดลอกสำเนา การบันทึก หรืออื่น ๆ) หรือเพื่อจุดประสงค์ใด ๆ โดยปราศจากการได้รับอนุญาตเป็นลายลักษณ์อักษรอย่างชัดแจ้งจาก Microsoft **Corporation** 

Microsoft อาจมีสิทธิบัตร การขอสิทธิบัตร เครื่องหมายการค้า ลิขสิทธิ์ หรือสิทธิในทรัพย์สินทางปัญญา ซึ่งครอบคลุมถึงหัวข้อที่ กล่าวถึงในเอกสารนี้ เว้นแต่ระบุมาโดยชัดแจ้งในข้อตกลงที่ได้รับอนุญาตเป็นลายลักษณ์อักษรจากไมโครซอฟท์ การจัดเตรียม เอกสารนี้ไม่ได้เป็นการให้คำยินยอมใด ๆ แก่สิทธิบัตร เครื่องหมายการค้า ลิขสิทธิ์ หรือทรัพย์สินทางปัญญาอื่น ๆ เหล่านี้ Microsoft Corporation ยินยอมให้สิทธิ์แก่ผู้ซื้อผลิตภัณฑ์นี้เพื่อที่จะผลิตซ้ำคู่มือการใช้งานนี้ได้หนึ่ง (1) สำเนาสำหรับอุปกรณ์ ฮาร์ดแวร์แต่ละชิ้นที่คุณซื้อในชุด

© 2007 Microsoft Corporation สงวนลิขสิทธิ์

Microsoft, IntelliEye, IntelliMouse, และ Windows เป็นเครื่องหมายการค้าจดทะเบียนหรือเครื่องหมายการค้าของ Microsoft Corporation ในสหรัฐฯ และ/หรือประเทศอื่น ๆ

เครื่องหมายการค้าอื่น ๆ ทั้งหมดเป็นทรัพย์สินของเจ้าของเครื่องหมายการค้านั้น ๆ

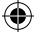

#### **International Technical Support Numbers (partial list only)**

#### **Argentina**

Atención al Cliente, Activación de producto y Soporte Técnico: 0-800-999-4617 Soporte Técnico (Toll): (54) (11) 4316-4664

#### **Australia**

Technical Support Phone: 13 20 58 Technical Support Fax: (61) (2) 9023 5021

#### **Bolivia**

Atención al Cliente (Toll Free): 0800-2029 Atención al Cliente, Activación de producto y Soporte Técnico: 800-100-359

#### **Brasil**

Atendimento Microsoft: 0800-888-4081

#### **Caribe**

Teléfono (Toll): (787) 268-8528 Fax (Toll): (787) 273-3636 Soporte Técnico (Toll Free): 1-877-672-3842 Correo Electrónico para soporte técnico: mscasup@microsoft.com Centro de Servicios (Toll Free): (800) 297-5982 para códigos de áreas 787 & 809 solamente, 506-298-2000 (para otras áreas) Correo Electrónico para Atención a Usuarios: msccatus@microsoft.com

#### **Centroamérica**

Soporte Técnico (Toll): (506) 298-2020 Correo Electrónico para soporte técnico: mscasup@microsoft.com Customer Service/Centro de Servicios (Toll): (506) 298-2000 Customer Service E-mail/Correo Electrónico para Atención a Usuarios: msccatus@microsoft.com

#### **Chile**

Teléfono (Toll Free): 800-330-6000

#### **China**

52

Technical Support Phone: 86-21-96081318 Technical Support (Toll Free): 800-820-3800

#### **Colombia**

Teléfono (Toll): (571) 524-0404 Para llamadas desde fuera de Bogotá (Toll Free): 9800-5-10595, 9800-9-10595 Fax (Toll): (571) 524- 0405

#### **Ecuador**

Atención al Cliente, Activación de producto y Soporte Técnico: 1-800-258-025 PBX (Toll): (593) (2) 263-820 Fax (Toll): (593) (2) 262-894

#### **France**

0 825 827 829 (Numéro indigo : 0,15 € TTC/min)

#### **Germany**

Telefonischer technischer Support: Support ohne zusätzliche Kosten: 0180 5 67 22 55 (0,12 €/min aus dem dt. Festnetz) Kostenpflichtiger Support: 0180 5 67 23 30 (0,12 €/min aus dem dt. Festnetz)

#### **Hong Kong SAR**

Technical Support Phone (Toll): (852) 23889600 Fax: (852) 29671679

#### **Japan**

Microsoft Security Support: TEL (Toll Free): 0120-69-0196 FAX: (81) (3) 5388-8253

#### **Korea**

Security Support (Toll): 822-3468-7200 FAX: 822- 531-4600

#### **Latin American Countries**

http://www.microsoft.com/latam/contactenos.asp

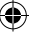

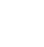

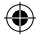

#### **México**

Atención a clientes y Soporte Técnico: 01-800-527-2000 Aplicaciones y Sistemas Operativos de Escritorio (Toll): (52) (5) 267-2199 mslowend@msmexico.com.mx Herramientas de Desarrollo y Sistemas Avanzados (Toll): (52) (5) 267-2190 mshighend@msmexico.com.mx Atención a Clientes (Toll): (52) (5) 267-2191 clientes@msmexico.com.mx Atención a Distribuidores (Toll): (52) (5) 267-2110 directmx@msmexico.com.mx Fax (Toll): (52) (5) 267-2119

#### **New Zealand**

Technical Support Phone: 0800-444-335

#### **Panamá**

Atención al Cliente, Activación de producto y Soporte Técnico: 1-800-507-1885 Correo Electrónico para soporte técnico: mscasup@microsoft.com Centro de Servicios (Toll Free): (800) 506-0001 Correo Electrónico para Atención a Usuarios: msccatus@microsoft.com

#### **Paraguay**

Microsoft Paraguay Atención al Cliente, Activación de producto y Soporte Técnico: 9-800-542-0004

#### **Perú**

Atención al Cliente, Activación de producto y Soporte Técnico: 0-800-51-900 InfoEmpresa (Toll): (511) 215-5006 Información sobre Eventos (Toll): (511) 215-5010 Fax (Toll): (511) 215-5004

#### **Puerto Rico**

Atención al Cliente, Activación de producto y Soporte Técnico: (866) 584-6059 Correo Electrónico para soporte técnico: mscasup@microsoft.com Centro de Servicios (Toll Free): (800) 297-5982 para códigos de áreas 787 & 809 solamente Correo Electrónico para Atención a Usuarios: msccatus@microsoft.com

#### **South Africa**

Technical Support Phone: 0860225567 (inside South Africa) (Shared call) International Support Phone: +27 11 361 7000 Technical Support Fax: (27) (11) 361-8866

#### **Spain**

Soporte Técnico (para Espana): 902 197 198 (fuera de Espana) + 34 91 270 24 00

#### **Sweden**

Personal Support: +46 8 752 09 29 Professional Support: +46 8 751 09 80

#### **Taiwan**

Technical Support (Toll-free): 0800-008-833 (Toll): 886-2-2999-8833

**Thailand** Technical Support Phone (Toll): 662 6320860-3

**Turkey**

Technical Support Phone (Toll): +90 212 33 66 999

#### **United Kingdom**

Technical Support Phone: 0870 60 10 100 (National Rate)

#### **Uruguay**

Atención al Cliente, Activación de producto y Soporte Técnico: 000-4054-349 Atención a Canal (Toll): (598) 2-916-4446

#### **Venezuela**

Atención al Cliente, Activación de producto y Soporte Técnico: 0-800-642-767-638 Fax (Toll): (582) 276-0600 Soporte Técnico (Toll): (58)(212)0500-MICROSOFT (0500-6427676) Correo Electrónico para Atención al Cliente: msven@microsoft.com.ve Correo Electrónico para Soporte Técnico: mssoporte@microsoft.com.ve Atención al Canal (Toll): (58)(212)0800-MSCANAL (0800-6722625) Correo Electrónico para Atención al Canal: mscanal@microsoft.com.ve Registro de Eventos (Toll): (58)(212)0500-MSEVENTOS (0500-6738368)

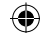

53